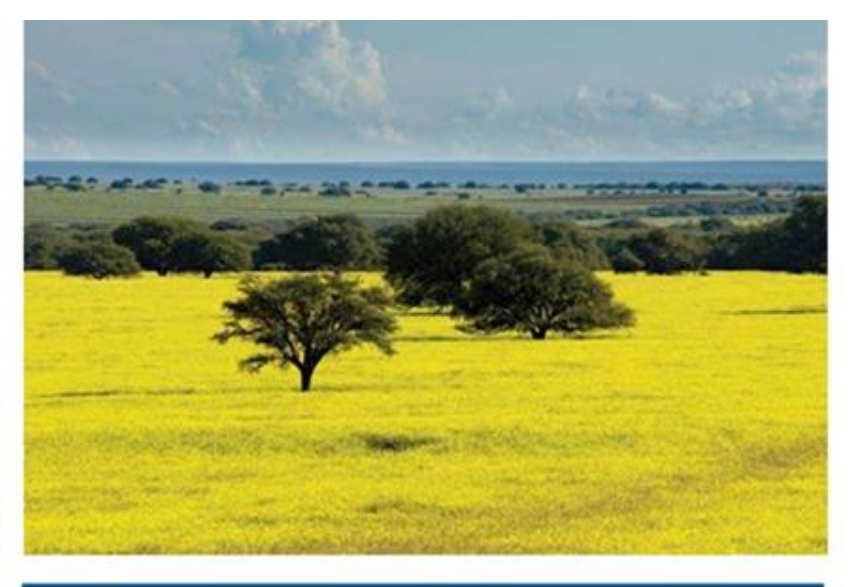

## **PRODUTO 1: PLANO DE TRABALHO**

Consultoria técnica para identificação das áreas prioritárias para recuperação da vegetação nativa na Caatinga, Pantanal e Pampa

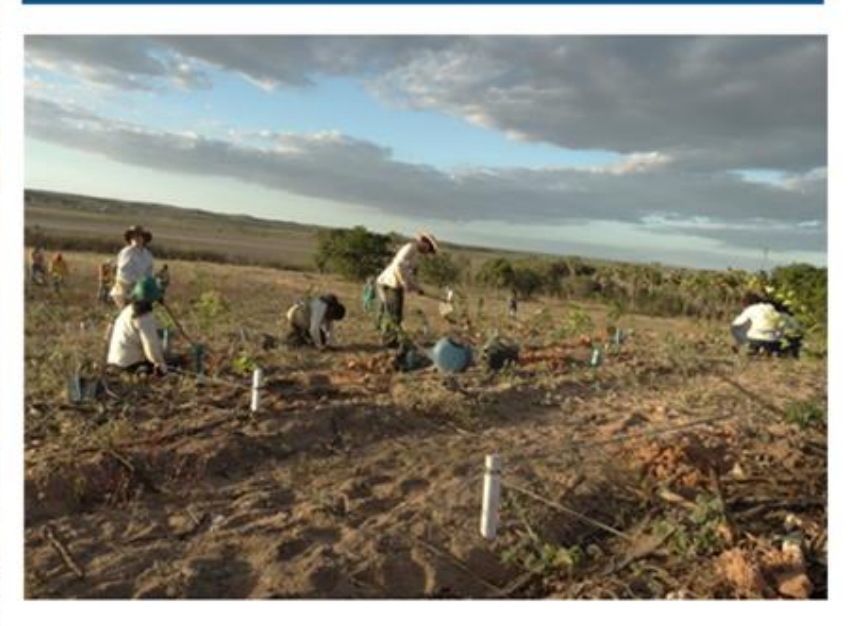

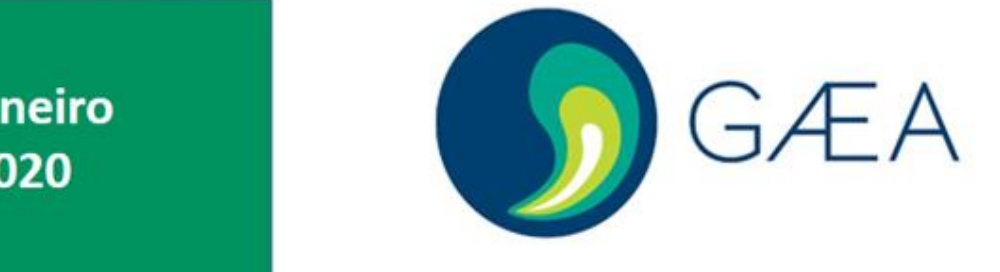

**Estrada Dona Castorina, 124 – Jardim Botânico – CEP 22460-320 – Rio de Janeiro**

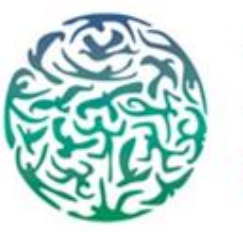

IIS

INSTITUTO INTERNACIONAL PARA SUSTENTABILIDADE

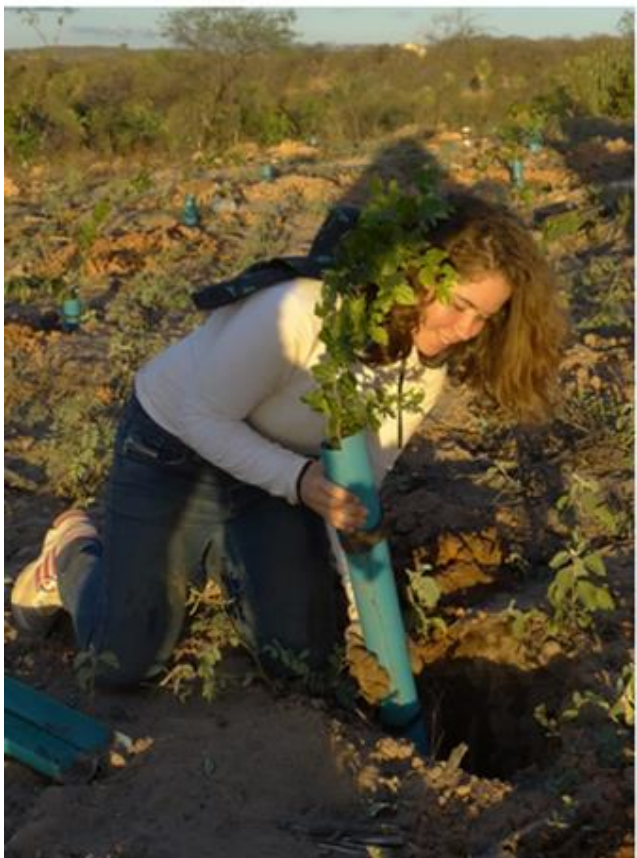

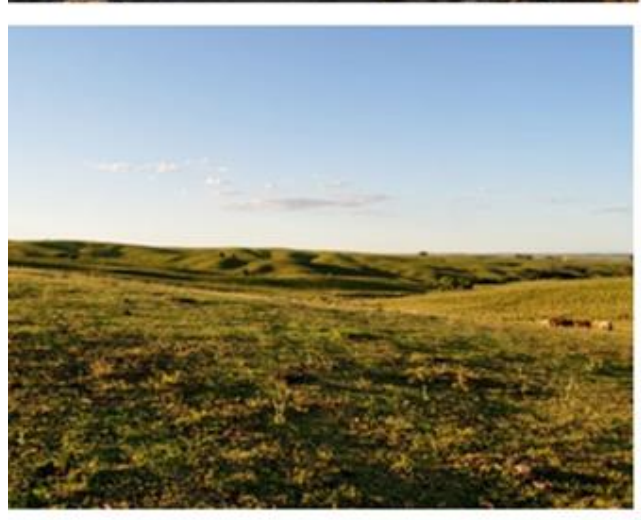

**Rio de Janeiro Abril 2020** 

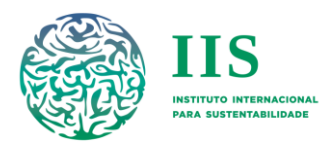

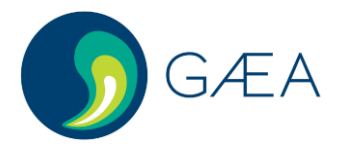

## Referências cadastrais

#### Produto

Plano de Trabalho

#### Projeto

Projeto Estratégias de Conservação, Restauração e Manejo para a Biodiversidade da Caatinga, Pampa e Pantanal - GEF Terrestre

#### Cliente

Ministério do Meio Ambiente - MMA | Secretaria de Biodiversidade - SBio | Departamento de Conservação de Ecossistemas - DECO, por intermédio do Fundo Brasileiro para a Biodiversidade – Funbio, TERMO DE REFERÊNCIA nº 2019.0905.00033-2

#### Elaboração

Instituto GAEA Estudos Ambientais Ltda. & Instituto Internacional para Sustentabilidade Estrada Dona Castorina, 124 – Jardim Botânico CEP 22460-320 – Rio de Janeiro/RJ – Tel: (21) 3875 6218 www.iis-rio.org

#### Equipe

Agnieszka Latawiec, Dra. em Ciências Ambientais Alvaro Iribarrem, Dr. em Astronomia Ana Castro, Me. em Geografia Bernardo Strassburg, Dr. em Ciências Ambientais Camila Islas, Dra. em Ecologia Carlos Alberto de Mattos Scaramuzza, Dr. em Ecologia Eduardo Lacerda, Me. em Geografia Eric Lino, Me. em Engenharia Cartográfica Juliana M. de Almeida-Rocha, Dra. em Ecologia e Conservação da Biodiversidade Marcus Vinícius Alves de Carvalho, Dr. em Geografia Mariela Figueiredo, Me. em Botânica Nathalia Dreyer, Me. em Planejamento Ambiental Renato Crouzeilles, Dr. em Ecologia

Data do documento: 10 de abril de 2020

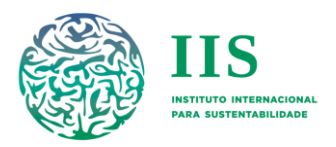

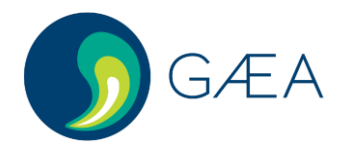

## Apresentação

O presente documento corresponde ao "Produto 1 – Plano de Trabalho" da consultoria pessoa jurídica para identificação das áreas prioritárias para recuperação da vegetação nativa na Caatinga, Pantanal e Pampa, relativa ao contrato número 022/2020 celebrado entre Fundo Brasileiro de Biodiversidade – Funbio e o Instituto GAEA Estudos Ambientais Ltda. em 19 de março de 2020. A contratação se enquadra no Componente 3 do projeto "Estratégias de Conservação, Restauração e Manejo para a Biodiversidade da Caatinga, Pampa e Pantanal - GEF Terrestre", o qual é coordenado pelo Departamento de Áreas Protegidas da Secretaria de Biodiversidade (DAP/SBio) do Ministério do Meio Ambiente (MMA), e financiado pelo Fundo Global para o Meio Ambiente (GEF), tendo o Banco Interamericano de Desenvolvimento (BID) como agência implementadora e o Fundo Brasileiro para a Biodiversidade (FUNBIO) como agência executora.

O Projeto GEF-Terrestre visa *promover a conservação efetiva da biodiversidade em ecossistemas terrestres, com foco nos biomas Caatinga, Pampa e Pantanal por meio do fortalecimento da gestão de Unidades de Conservação (UCs), da recuperação de áreas degradadas e da conservação de espécies ameaçadas.* Os seus cinco componentes de atuação possuem enfoques complementares: 1) criação de Unidades de Conservação (UCs); 2) fortalecimento da gestão de UCs e manejo do fogo; 3) recuperação de áreas degradadas; 4) avaliação do risco de extinção da fauna e da flora; e (5) integração com comunidades locais. O componente 3, foco desta consultoria, é especificamente voltado à recuperação de áreas degradadas no interior e no entorno de UCs inseridas nos três biomas selecionados, e para isso prevê como um de seus produtos o mapeamento das áreas prioritárias para recuperação nos três biomas focais.

Neste documento é apresentado o Plano de Trabalho desta consultoria, que tem por objetivo a sistematização do processo de planejamento e organização da execução do trabalho a ser desenvolvido. É feito um detalhamento de toda a abordagem de planejamento espacial sistemático que será utilizada para desenvolver os produtos previstos.

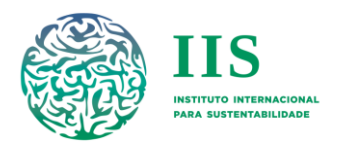

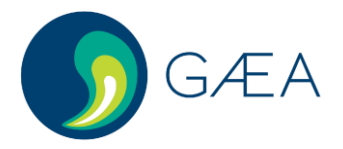

# Sumário

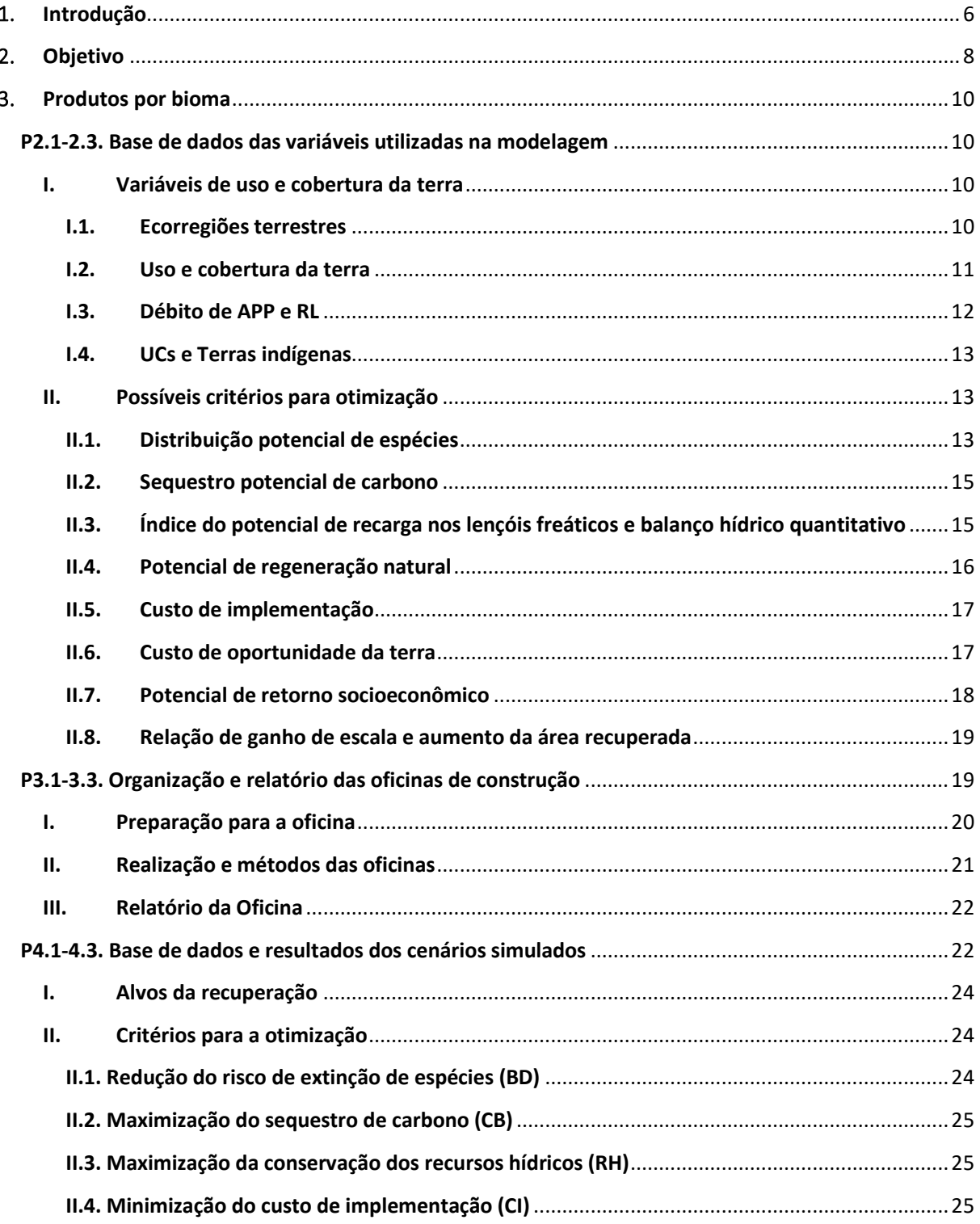

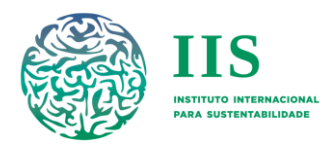

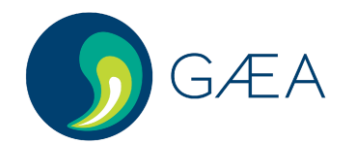

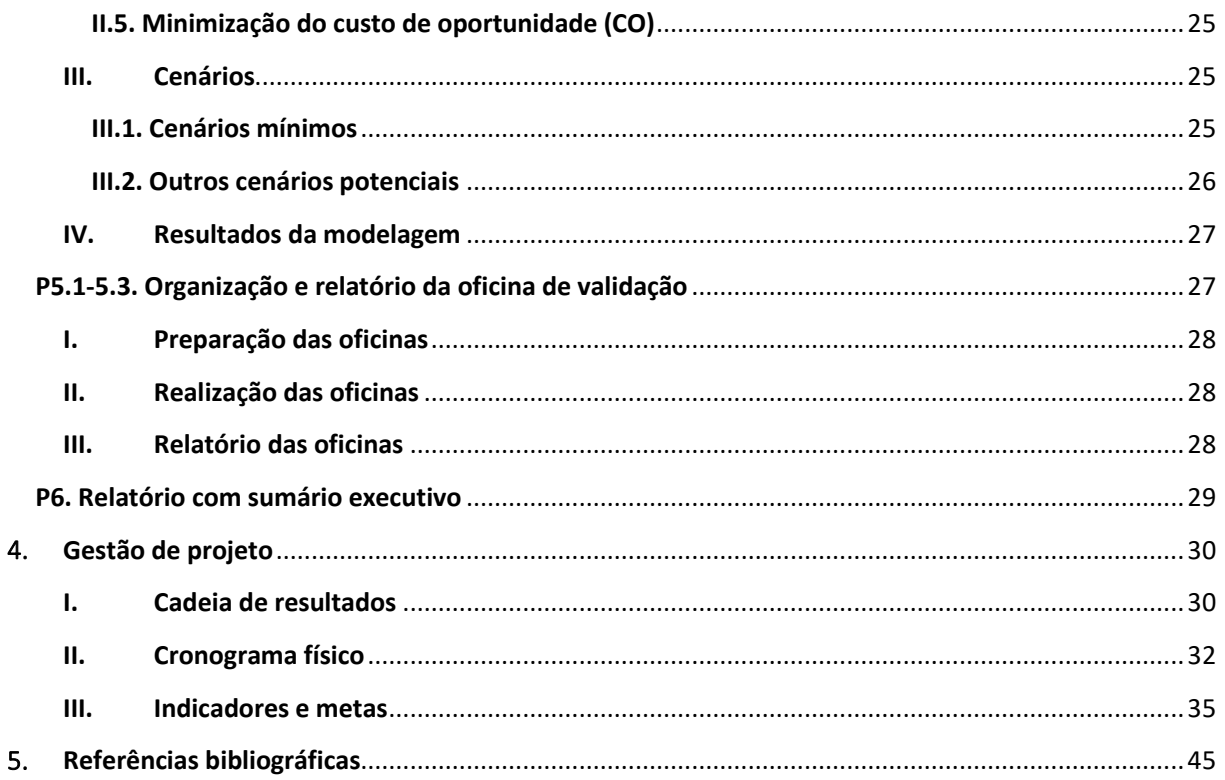

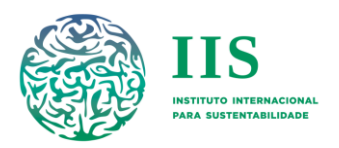

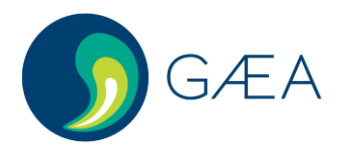

# <span id="page-5-0"></span>1. Introdução

Os elevados níveis de degradação e supressão da vegetação nativa ao redor do mundo representam uma das principais ameaças à conservação da biodiversidade, comprometendo o equilíbrio das comunidades biológicas e o funcionamento dos ecossistemas. Consequentemente, estas ameaças geram também pressão sobre a provisão dos benefícios da natureza para as pessoas (serviços ecossistêmicos), os quais são essenciais para garantir a qualidade de vida da população humana.

Neste contexto, a criação e implementação de Unidades de Conservação (UCs) tem sido considerada uma das principais estratégias adotadas para garantir a conservação da biodiversidade e o uso sustentável dos recursos naturais nas últimas décadas (UNEP-WCMC & IUCN 2019). Mais recentemente, a restauração de ecossistemas também tem ganhado atenção na agenda de conservação da biodiversidade e provisão de serviços ecossistêmicos, sendo uma das estratégias cruciais para auxiliar na efetividade das UCs a longo prazo.

Diversos países, incluindo o Brasil, se comprometeram com ambiciosas metas de conservação e restauração nas últimas décadas. Por exemplo, dentre as metas de Aichi da Convenção da Diversidade Biológica (CDB), a meta 15 visa recuperar pelo menos 15% dos ecossistemas degradados até o presente ano (CBD 2010). O Brasil também se comprometeu voluntariamente a recuperar 12 M ha dentro do *Desafio de Bonn –* o qual visa recuperar 350 M ha de áreas degradadas no mundo até 2030 (Chazdon 2017). O país também faz parte de outros acordos internacionais, que incluem a Declaração de Nova York sobre Florestas da Cúpula do Clima das Nações Unidas (UNFCCC) (NYDF Assessment Partners 2019) e a Iniciativa 20x20 na América Latina (https://initiative20x20.org/).

No contexto nacional, o Brasil precisa atingir metas vinculadas à: i) Lei de Proteção à Vegetação Nativa (LPVN; Lei Nº 12.651/2012; Brasil/MMA 2012) – principal lei ambiental de proteção da vegetação nativa em propriedades rurais; ii) Política Nacional de Recuperação da Vegetação Nativa (PROVEG; Decreto Nº 8.972/2017; Brasil/MMA 2017) – a qual estabelece, através do Plano Nacional de Recuperação da Vegetação Nativa (Planaveg; Brasil/MMA 2017), as diretrizes para a implementação de condições necessárias para a recuperação de 12 M ha de vegetação nativa em terras degradadas e desmatadas até 2030; e iii) Contribuição Nacionalmente Determinada do país para o Acordo sobre Mudanças do Clima de Paris apresentada à UNFCCC (Brasil/MMA 2016). A meta de 12 M ha está presente direta ou indiretamente nas políticas públicas acima e está baseada na estimativa de débitos ambientais de acordo com a LPVN.

De acordo com a LPVN, propriedades rurais acima de quatro módulos fiscais (http://www.incra.gov.br/tabela-modulo-fiscal) devem destinar determinada proporção da sua área à conservação da vegetação nativa (Reserva Legal; RL). Além disso, todas as propriedades rurais devem preservar Áreas de Preservação Permanente (APP), as quais incluem áreas ao longo de rios, ao redor de nascentes, em topo de morros, e com declive maior do que 45º. Em caso de débito ambiental, ou seja, quando a propriedade não possui a quantidade de RL e APP exigida por lei, os proprietários são obrigados a recuperar ou compensar esse débito.

Os custos e benefícios potencialmente gerados pela recuperação da vegetação nativa, no entanto, variam no tempo e no espaço. Nesse sentido, o planejamento espacial sistemático da recuperação da vegetação nativa é vital para identificar soluções custo-efetivas, ou seja, soluções que maximizem benefícios e minimizem os custos (ex. econômicos, políticos ou sociais) simultaneamente dado alvos/metas

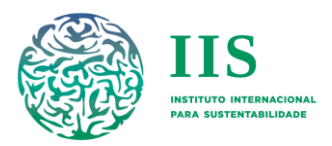

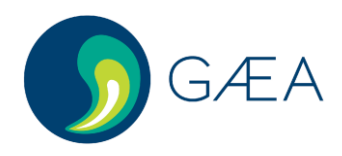

definidos (Moilanen *et al*. 2009). Existem diferentes ferramentas e algoritmos disponíveis para solucionar esses problemas espacialmente explícitos de forma otimizada, ou seja, encontrando soluções ótimas e subótimas. Nas últimas décadas, as duas ferramentas mais utilizadas, como *Zonation* e *Marxan*, são baseadas em algorítmos heurísticos que identificam soluções sub-ótimas (método de ranqueamento e método probabilístico de têmpera simulada - *simulated annealing, respectivamente;* ex. *Moilanen et al. 2009)*. Um estudo recente desenvolveu uma abordagem inovadora para a identificação de áreas prioritárias para restauração através de uma priorização espacial multicritério baseada em programação linear inteira (PLI; Strassburg *et al,* 2019). Essa abordagem permite simular e comparar diferentes cenários, quantificar custos e benefícios relacionados a diferentes objetivos, identificar *trade-offs* entre objetivos, e identificar soluções compromisso (custo-efetivas). Sua aplicação na Mata Atlântica revelou que é possível aumentar a conservação da biodiversidade em até oito vezes quando cenários de custo-efetividade são comparados com cenários que não incluem planejamento espacial sistemático, ou seja, um cenário *Business-As-Usual* (Strassburg *et al,* 2019).

As principais vantagens competitivas do método PLI em comparação aos métodos heurísticos podem ser resumidas a: (i) capacidade de encontrar soluções exatas para o problema de otimização, com eficiência pelo menos 30% superior; (ii) possibilidade de obter *feedbacks* dinâmicos, uma vez que a cada nova otimização as alterações na cobertura florestal são consideradas para as próximas iterações; (iii) possibilidade de completa personalização, permitindo incorporar cenários complexos desenvolvidos pelas partes interessadas, com atribuição de diferentes pesos aos custos e benefícios individuais que se deseja otimizar; e (iv) tempo de processamento extremamente reduzido, o que permite executar centenas de cenários e cobrir a maior parte do espaço das soluções. Dependendo dos objetivos da recuperação da vegetação nativa (ex. garantir a efetividade das UCs), diferentes critérios podem ser utilizados para a simulação de diferentes cenários, como conservação da biodiversidade, mitigação das mudanças climáticas, conservação dos recursos hídricos, geração de benefícios socioeconômicos, e redução de custos. Outra vantagem deste método é a possibilidade de simular um cenário compromisso que otimize todos os critérios simultaneamente. Ou seja, o tomador de decisão pode explorar os resultados dos diferentes cenários e escolher o que melhor representa o contexto específico no qual a recuperação será implementada.

A abordagem de planejamento espacial sistemático utilizando priorização multicritério é especialmente importante em biomas que possuem pouca informação sobre recuperação da vegetação nativa. Por exemplo, uma revisão recente demonstrou que apenas 4% de estudos sobre recuperação e/ou restauração da vegetação nativa no Brasil foram desenvolvidos na Caatinga, 1% no Pampa e < 1% no Pantanal (Guerra *et al.* 2020). Este panorama reforça não só a lacuna de conhecimento nesses biomas, mas também a necessidade de direcionamento de ações efetivas de conservação e recuperação em biomas predominantemente não florestais.

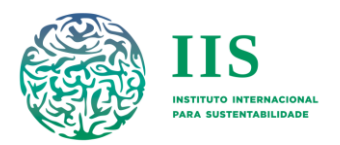

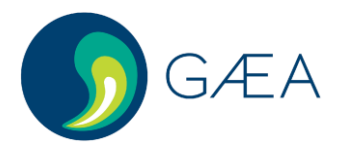

# <span id="page-7-0"></span>2.Objetivo

O objetivo geral desta consultoria é *identificar áreas prioritárias para a recuperação da vegetação nativa nos biomas Caatinga, Pampa e Pantanal* (Figura 1, Tabela 1)*.* Para isso, será utilizada uma abordagem de planejamento espacial sistemático considerando priorização multicritério baseada em PLI. Oficinas serão realizadas com atores chave dos diferentes biomas na construção e validação das modelagens, cenários e critérios utilizados, de modo a garantir que as particularidades de cada bioma estejam devidamente representadas. Serão utilizados diferentes critérios para a criação de cenários que otimizem pelo menos:

- i. a maximização da conservação da biodiversidade;
- ii. a maximização da mitigação das mudanças climáticas;
- iii. a maximização da conservação dos recursos hídricos;
- iv. a minimização dos custos de oportunidade e implementação; e
- v. a otimização simultânea de todos estes critérios (custo-efetivo).

Outros cenários também serão propostos de acordo com o que for discutido nas oficinas de construção. A partir das simulações desses cenários serão quantificados os benefícios e custos, bem como os *trade-offs* entre os diferentes critérios. Por fim, serão realizadas oficinas de validação para analisar os resultados encontrados e ajustar eventuais problemas.

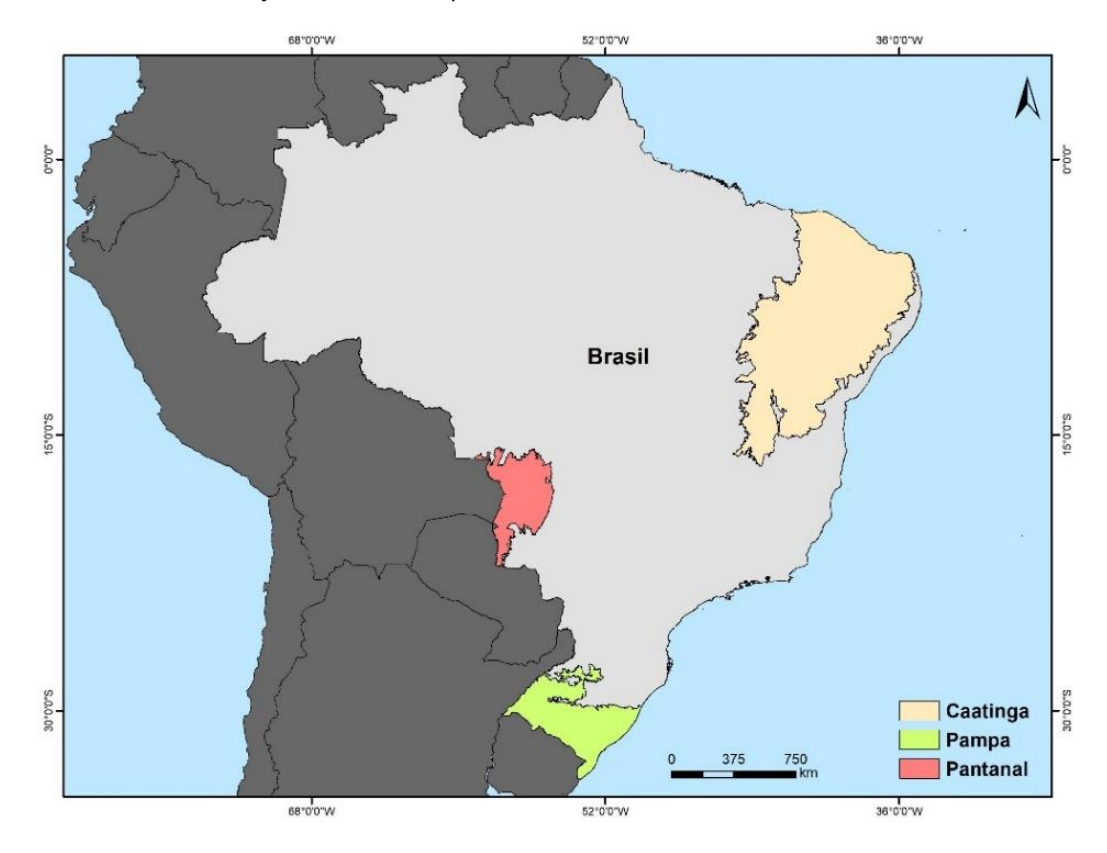

**FIGURA 1 LOCALIZAÇÃO GEOGRÁFICA DA CAATINGA, PAMPA E PANTANAL, PARA AS QUAIS REQUER-SE IDENTIFICAR AS ÁREAS PRIORITÁRIAS PARA RECUPERAÇÃO DA VEGETAÇÃO NATIVA. FONTE: IBGE (2019)**

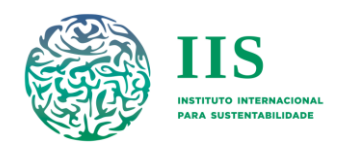

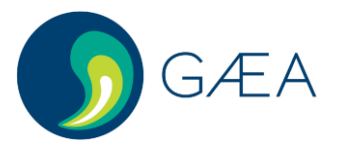

TABELA 1 CARACTERIZAÇÃO DA CAATINGA, PAMPA E PANTANAL COM RELAÇÃO À ÁREA TOTAL, QUANTIDADE DE VEGETAÇÃO NATIVA REMANESCENTE, INCREMENTO DE PERDA DE **VEGETAÇÃO NATIVA EM UM PERÍODO DE 10 ANOS (2008-2018), E TAXA DE RECUPERAÇÃO DA VEGETAÇÃO NATIVA ANUAL.**

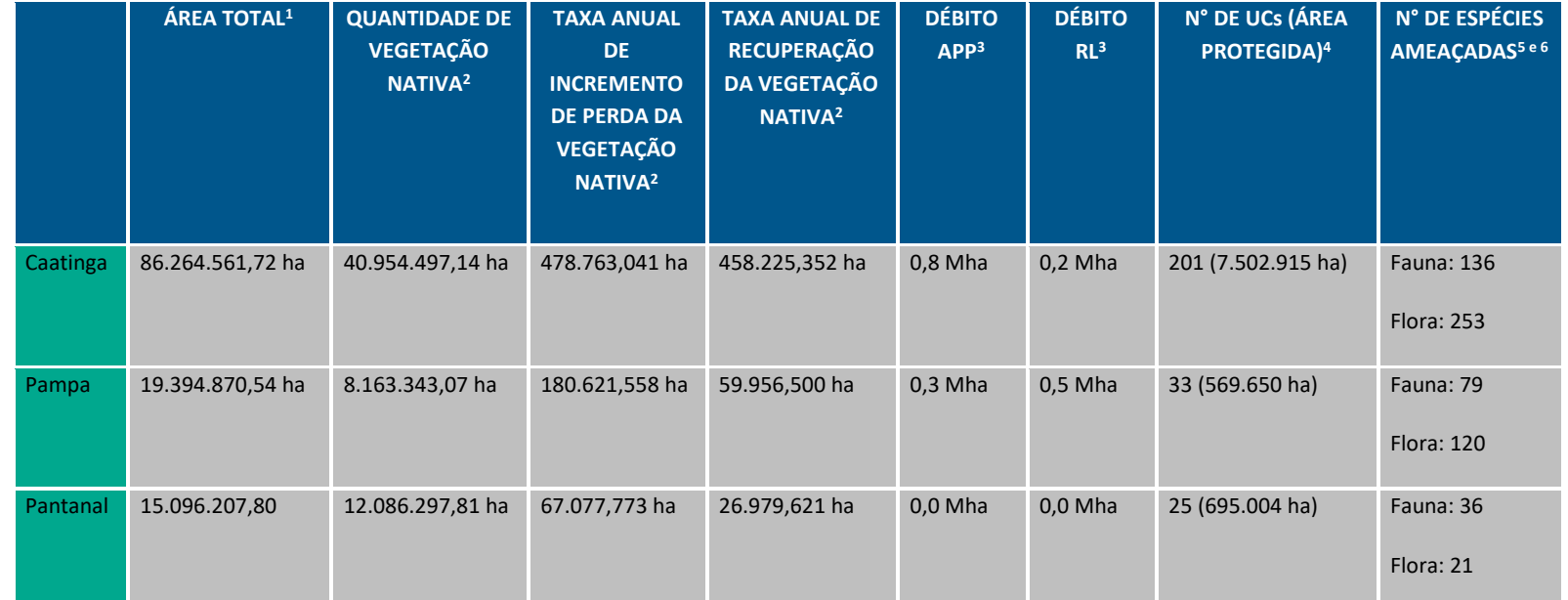

<sup>1</sup>A área foi calculada a partir dos planos de informação disponibilizados por IBGE (2019)

<sup>2</sup>Os valores referentes à área e quantidade/perda/incremento de vegetação nativa foram calculados utilizando mapas de cobertura do solo disponibilizados pelo Projeto de Mapeamento Anual da Cobertura e Uso do Solo do Brasil (Projeto Mapbiomas – coleção 4: 1985-2018), disponível em: <http://plataforma.mapbiomas.org/map#coverage>

<sup>3</sup>As estimativas de débitos de APP e RL foram extraídas de Guidotti e colaboradores (2017)

4O número de UCs e o cálculo da área total protegida foram baseados nos dados do Cadastro Nacional de Unidades de Conservação (CNUC) do MMA, disponível em: < https://www.mma.gov.br/areasprotegidas/cadastro-nacional-de-ucs>. Acesso em: 06 jan 2020.

<sup>5</sup>A informação sobre a fauna ameaçada foi extraída do Livro Vermelho da Fauna Brasileira Ameaçada de Extinção (ICMbio 2016).

<sup>6</sup>A informação sobre a flora ameaçada foi extraída do Livro Vermelho da Flora do Brasil (Martinelli & Moraes 2013).

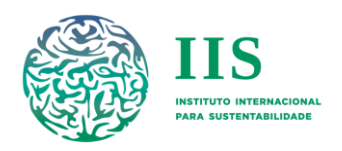

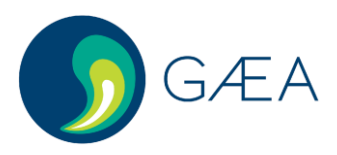

## <span id="page-9-0"></span>3. Produtos por bioma

Além do Plano de Trabalho aqui apresentado (Produto 1), outros cinco produtos serão desenvolvidos para esta consultoria. Após reunião de alinhamento com MMA e FUNBIO, foi definida a estrutura deste plano de trabalho e foi feita uma modificação na ordem de entrega dos produtos por bioma com relação ao disposto no Termo de Referência (TdR) desta consultoria. A nova ordem de execução e entrega dos produtos será: Pampa (.1), Pantanal (.2) e Caatinga (.3). Todos os insumos e produtos aqui descritos serão construídos e validados em oficinas, com base em discussões com especialistas dos três biomas e com o MMA, de modo a incorporar as especificidades e limitações de cada bioma. Por exemplo: no caso da Caatinga, para a modelagem poderão ser adotadas variáveis referentes à desertificação; para o Pantanal poderão ser adotadas variáveis sobre o ciclo das inundações; por fim, para o Pampa poderão ser adotadas variáveis sobre o nível de infestação com invasoras, entre outros.

## <span id="page-9-1"></span>P2.1-2.3. Base de dados das variáveis utilizadas na modelagem

Uma das etapas mais importantes para permitir a identificação das áreas prioritárias para recuperação da vegetação nativa nos três biomas focais é a organização e integração da base de dados, a qual servirá de insumo para as análises espaciais de modelagem. Na etapa de preparo desta base de dados (pré-processamento), todos os dados espaciais serão convertidos para o formato raster e reamostrados para a resolução espacial de 1 km – unidade de planejamento utilizada. Todas as bases de dados espaciais e análises espaciais (ex. mapas de áreas prioritárias) serão disponibilizados nos seguintes formatos: Esri Shapefile (SHP), Tagged Image File Format (TIF) e tabelas Keyhole Markup Language (KML).

Destaca-se que todos os dados que serão disponibilizados no âmbito desta Consultoria serão acompanhados dos respectivos metadados (seguindo padrão a ser informado pelo MMA) e de um documento simplificado (no estilo "Leia-me") com informações relevantes. Esses metadados constituem modelos de representação ou abstração dos registros, com o objetivo de descrição da coleção e identificação das características de cada componente da coleção. Os metadados são a base da administração de dados, pois é a partir deles que as informações serão selecionadas, processadas e consultadas (Moura, 2005). A seguir, são detalhadas algumas das possíveis bases de dados espaciais a serem utilizadas:

## <span id="page-9-2"></span>I. Variáveis de uso e cobertura da terra

#### I.1. Ecorregiões terrestres

<span id="page-9-3"></span>As ecorregiões são uma possível variável a ser utilizada para permitir a identificação de áreas prioritárias em diferentes tipos de fitofisionomias, de modo a representar de forma mais precisa a heterogeneidade em cada um dos biomas. Estas ecorregiões podem ser definidas como unidades

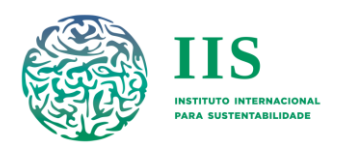

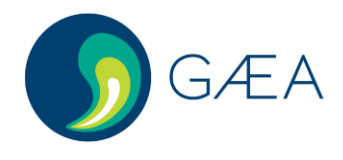

territoriais geograficamente extensas com comunidades naturais de espécies que compartilham condições biofísicas e ecológicas (Olson *et al*. 2001; Figura 2).

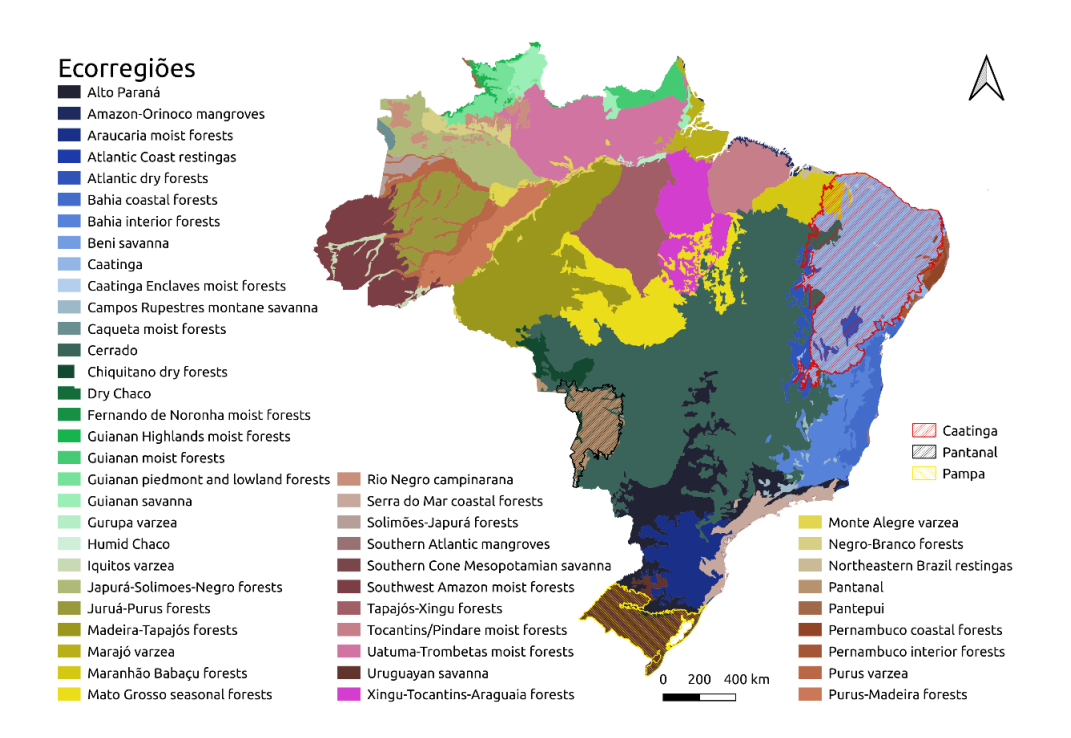

**FIGURA 2 DISTRIBUIÇÃO DAS ECORREGIÕES BRASILEIRAS DESTACANDO OS BIOMAS CAATINGA, PAMPA E PANTANAL (FONTE: OLSON** *ET AL***. 2001).**

Sabe-se que o mapeamento proposto por Olson e colaboradores (2001) caracteriza-se como um dos mais conhecidos acerca dessa temática apresentando-se como uma base de dados em escala global, no entanto, salienta-se que juntamente dos especialistas convidados para as oficinas serão levantadas e debatidas quais possíveis bases de dados sobre ecorregiões seriam ideais para cada bioma. Nesta perspectiva, tem-se como exemplo o trabalho de Velloso e colaboradores(2002) para o bioma da Caatinga.

#### <span id="page-10-0"></span>I.2. Uso e cobertura da terra

O mapeamento do uso e da cobertura da terra é vital para o planejamento espacial sistemático, pois permite identificar as áreas potencialmente restauráveis. Nesta perspectiva, propõe-se a utilização dos dados do Projeto de Mapeamento Anual da Cobertura e Uso do Solo do Brasil (Projeto MapBiomas, 2020), o qual disponibiliza uma série temporal de mapeamento da cobertura do solo para todos os biomas brasileiros na resolução espacial de 30 m (ou seja, 90 m<sup>2</sup>), baseado em imagens de satélite LANDSAT. O projeto MapBiomas disponibiliza uma série histórica de mapas anuais (coleção 4: 1985 a 2018) de cobertura e uso da terra do Brasil de acesso gratuito (Figura 3) que serão utilizados para gerar o mapeamento do uso e cobertura da terra nos três biomas selecionados. Através desse mapeamento serão identificadas as áreas de vegetação nativa, as áreas potencialmente restauráveis e as áreas não restauráveis. A acurácia da classificação do Mapbiomas é de em média 79,9%, 82,2% e 75,3% para os diferentes usos da terra para Caatinga, Pampa e Pantanal, respectivamente (http://mapbiomas.org/accuracy-analysis). Em relação ao bioma Caatinga, também poderão ser

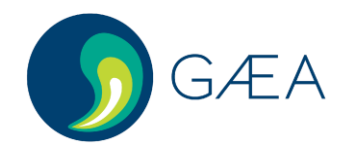

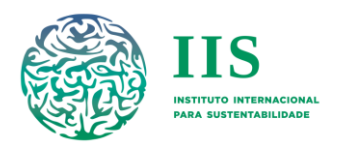

adotados os dados produzidos no âmbito do Projeto "MapBiomas Árida - Sistema de monitoramento da degradação e recuperação da terra e risco de desertificação na região semiárida do Brasil" (Rocha *et al.* 2018), tais como o mapa de produtividade primária líquida, mapa de carbono, entre outros. Destaca-se que, o uso de outros mapeamentos disponíveis de uso e cobertura da terra poderão ser avaliados e discutidos com a contratante e especialistas nas oficinas.

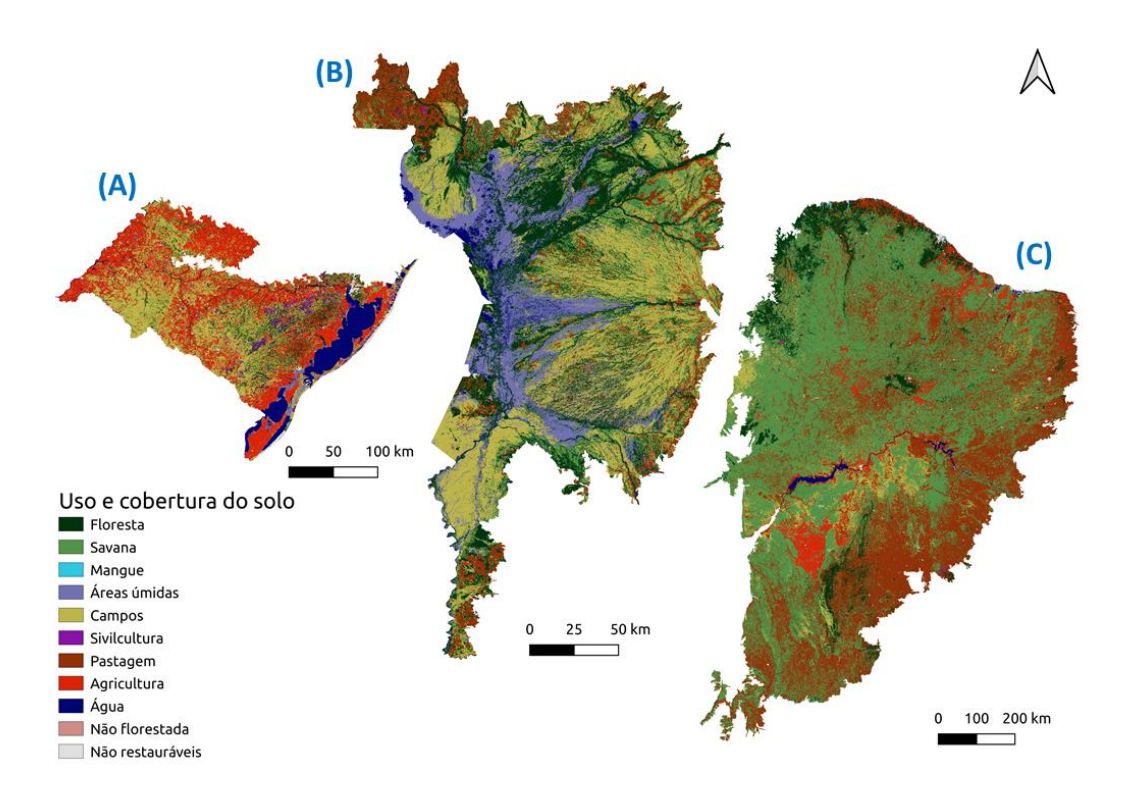

FIGURA 3 USO E COBERTURA DA TERRA DOS BIOMAS PAMPA (A), PANTANAL (B) E CAATINGA (C). FONTE: PROJETO **MAPBIOMAS (2020).**

#### I.3. Débito de APP e RL

<span id="page-11-0"></span>A estimativa do débito ambiental de APP e RL em cada bioma é vital para indicar a meta de área a ser restaurada em cada bioma. Esta estimativa pode ser baseada nos dados de Soares Filho e colaboradores (2016), Planaveg (2017) ou Guidotti e colaboradores (2017), a ser validado nas oficinas de construção com especialistas e MMA. Dentre as diferenças encontradas entre estas estimativas, pode-se destacar que Soares Filho e colaboradores (2016) e Planaveg (2017) adotam o Dinâmica EGO (https://csr.ufmg.br/dinamica/) na estruturação de modelos baseados em algoritmos espaciais complexos para a análise e simulação de fenômenos espaço-temporais. Já Guidotti e colaboradores (2017) empregam uma malha fundiária em formato vetorial sem a sobreposição espacial entre as propriedades que a compõe e utilizam um algoritmo para calcular a área e a localização do uso agropecuário em APPs e RLs. É importante ressaltar que as estimativas de RL não serão consideradas de forma espacialmente explícita, o que permitirá sua alocação em outras propriedades rurais que possuam débito ambiental.

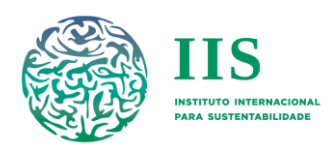

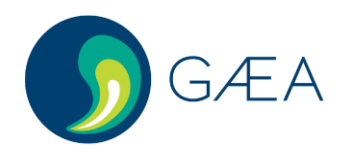

### I.4. UCs e Terras indígenas

<span id="page-12-0"></span>As UCs e as terras indígenas (TIs) devem ser utilizadas para auxiliar na formulação de cenários relacionados a políticas públicas para o aumento da efetividade dessas áreas. O MMA mantém o Cadastro Nacional de Unidades de Conservação (Brasil/MMA 2020) a partir da colaboração dos órgãos gestores das UCs nas esferas federal, estadual e municipal (Figura 4), no qual disponibiliza um banco de dados com informações oficiais do Sistema Nacional de Unidades de Conservação (SNUC; Brasil 2000). Com relação às Tis (Figura 5), a Fundação Nacional do Índio (FUNAI) disponibiliza gratuitamente a delimitação das terras Indígenas nos seguintes estágios: Regularizada, Homologada, Declarada, Delimitada e em fase de Estudo (FUNAI 2020).

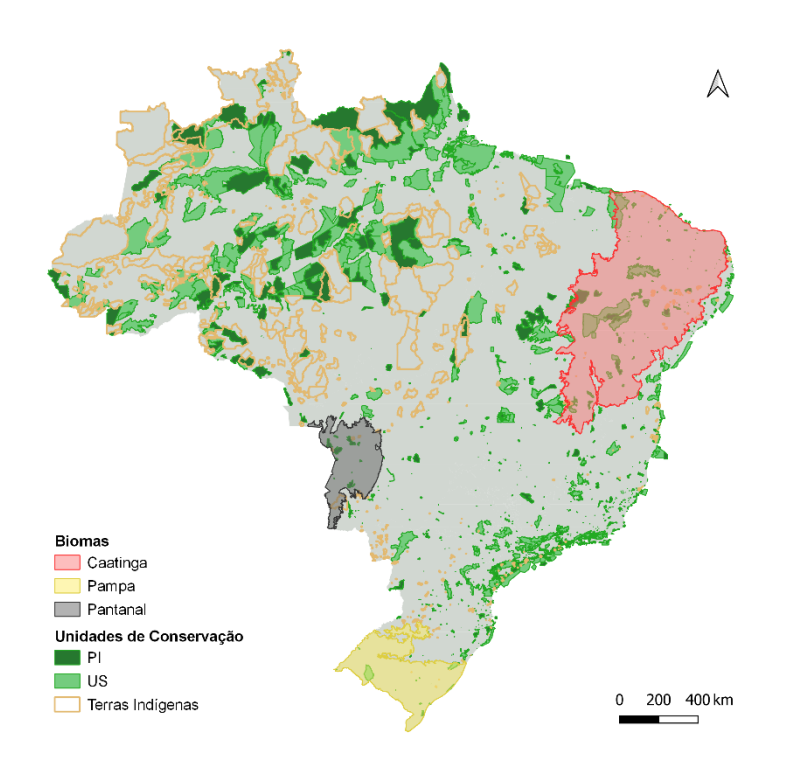

FIGURA 4 DISTRIBUIÇÃO DAS UNIDADES DE CONSERVAÇÃO (PI: PROTEÇÃO INTEGRAL E US: USO SUSTENTÁVEL; FONTE: **BRASIL/MMA 2020) E TERRAS INDÍGENAS (FONTE: FUNAI 2020) NO TERRITÓRIO BRASILEIRO, DESTACANDO SUA SOBREPOSIÇÃO AOS BIOMAS CAATINGA, PAMPA E PANTANAL.**

## <span id="page-12-1"></span>II. Possíveis critérios para otimização

#### <span id="page-12-2"></span>II.1. Distribuição potencial de espécies

Diferentemente da abordagem utilizada na priorização de áreas para conservação, onde o objetivo é conservar os habitats atuais, para a priorização de áreas potencialmente restauráveis faz-se necessária a simulação das espécies que poderiam ocorrer em uma determinada área caso esta fosse recuperada. Neste sentido, será realizada uma modelagem de distribuição potencial de espécies em cada bioma (Figura 5) para quantificar o ganho que uma área potencialmente restaurável pode trazer em termos de aumento da distribuição atual (apenas em áreas com vegetação nativa remanescente) das espécies modeladas em comparação com sua distribuição original (Strassburg *et al*. 2019). A definição de quais

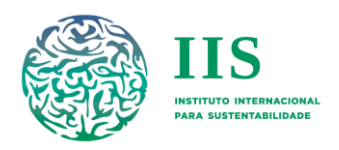

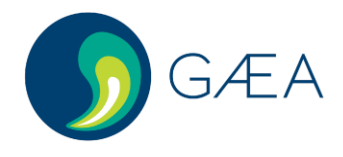

grupos e categorias de espécies serão incluídos segundo o seu grau de ameaça ou de endemismo será feita na oficina inicial de cada bioma em conjunto com especialistas e com o MMA.

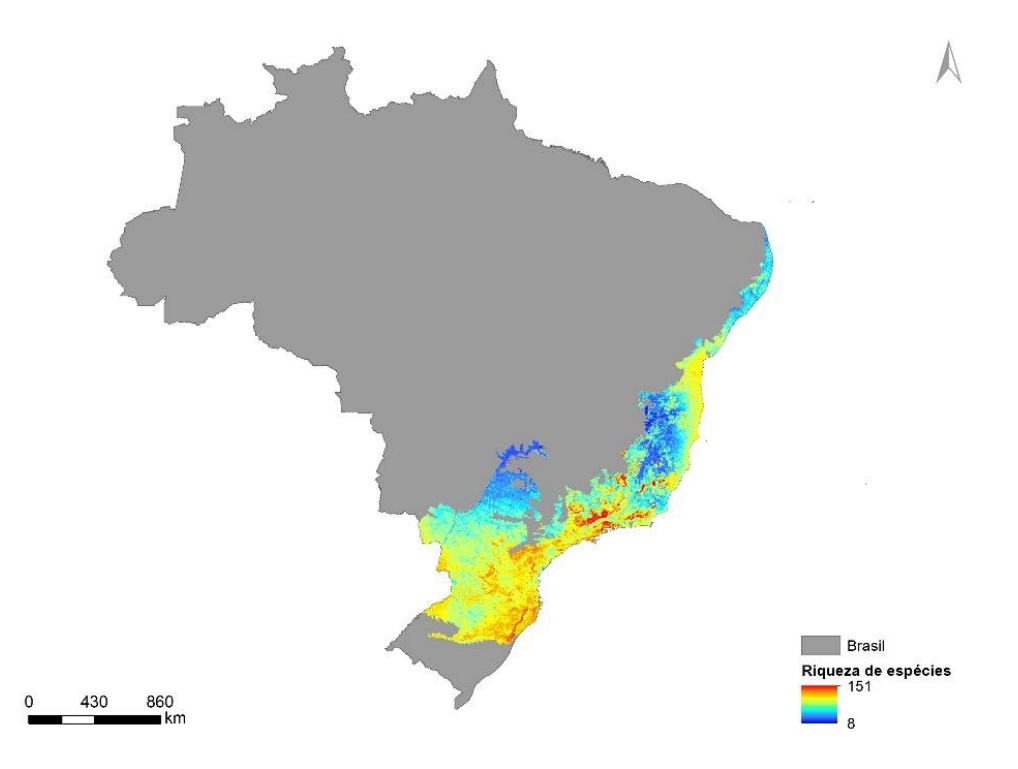

**FIGURA 5 GRADIENTE DE DISTRIBUIÇÃO POTENCIAL DE ESPÉCIES AMEAÇADAS DE EXTINÇÃO (FAUNA E FLORA) NA MATA ATLÂNTICA, REPRESENTADA EM TERMOS DE RIQUEZA DE ESPÉCIES. FONTE: PROJETO PPBIO (DADOS AINDA NÃO PUBLICADOS)**

Existem diferentes algoritmos de modelagem disponíveis para correlacionar as variáveis ambientais e os registros de ocorrência das espécies, como: BIOCLIM (Busby 1991), distância de Gower (Carpenter *et al.* 1993), regressão adaptativa multivariada Splines (MARS; Friedman 1991), Random Forest (RF; Breiman 2001) e Support Vector Machine (SVM; Müller *et al*. 2001). A análise da acurácia de cada modelo será feita através do cálculo do TSS (True Skill Statistic; Zweig & Campbell 1993). Esses modelos são baseados na distribuição de pontos de ocorrência das espécies no subespaço de condições de seu nicho ecológico. Com base nas variáveis ambientais que coincidem com as áreas de ocorrência da espécie (ex. temperatura, pluviosidade, topografia, dentre outras), os algoritmos produzem funções para predizer em que locais no espaço geográfico é provável que a espécie ocorra por encontrar condições ambientais favoráveis.

A contratada, juntamente com diversos parceiros, está elaborando um inventário de espécies da flora e fauna ameaçadas de extinção a partir de bases de dados nacionais e internacionais. Este inventário, gerado pelo projeto PPBio em desenvolvimento, poderá receber a inclusão de novos dados, como por exemplo, das bases de dados do próprio projeto GEF-Terrestre. Para a obtenção das variáveis ambientais são utilizadas bases de dados como Worldclim (<https://www.worldclim.org/>) e *Shuttle Radar Topography Mission* (http://srtm.csi.cgiar.org/).

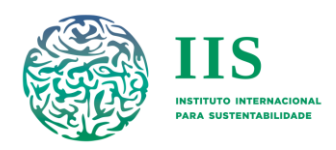

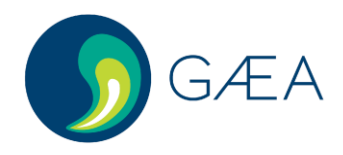

#### II.2. Sequestro potencial de carbono

<span id="page-14-0"></span>Para avaliar o sequestro potencial de carbono das áreas potencialmente restauráveis serão considerados pelo menos três diferentes tipos de estoque de carbono: i) biomassa acima do solo; ii) biomassa abaixo do solo; c) solo. Para o cálculo do estoque de carbono na biomassa acima do solo de vegetação nativa e áreas agrícolas, propõe-se utilizar o trabalho realizado por Englund e colaboradores (2017). Este trabalho resultou em um mapeamento nacional de carbono estocado na biomassa acima do solo com 50 metros de resolução, a partir da combinação e correção de sete outros mapas que representavam os diferentes biomas e tipos de uso do solo por todo país. Para o cálculo do carbono estocado na biomassa abaixo do solo, a contratada já utilizou em outros projetos a estimativa deste estoque seguindo a equação:

#### *i. BGB = 0,489 x AGB0,89*

onde *BGB* corresponde ao estoque na biomassa abaixo do solo, e *AGB* ao estoque na biomassa acima do solo. Esta equação segue a proposta por Saatchi e colaboradores (2011). Para representar os estoques de carbono no solo, planeja-se utilizar o conjunto de dados mais abrangente de carbono orgânico do solo (SOC *- Soil Organic Carbon*) e as previsões para a distribuição do SOC no presente (ano referência = 2010) e uso da terra antes da conversão da cobertura da terra para áreas antrópicas (12.000 anos atrás) (Sanderman *et al*. 2017). Essa modelagem pode ser feita com base nas informações do SoilGrids e usando algoritmos computacionais para prever o SOC em diferentes cenários, de acordo com um banco de dados espacialmente explícito de padrões históricos de uso humano da terra (HYDE-History Database of the Global Environment; Klein Goldewijk *et al.* 2011). Ressalta-se novamente que toda a metodologia e a viabilidade de utilização de todas as bases de dados específicas para cada bioma serão validadas nas oficinas de construção, considerando as especificidades de ambientes campestres e savânicos.

#### II.3. Índice do potencial de recarga nos lençóis freáticos e balanço hídrico quantitativo

<span id="page-14-1"></span>Para avaliar os benefícios da recuperação da Mata Atlântica em termos de recursos hídricos, um Índice de Potencial de Recarga de Águas Subterrâneas (RAS) foi desenvolvido pela equipe contratada (Dib *et al*. 2019). Este índice é baseado no trabalho de Melo Neto e colaboradores (2003). O RAS é um índice espacialmente explícito que varia de 0 (potencial mínimo) a 1 (potencial máximo), sendo este baseado no uso da terra, drenagem do solo, relevo, declive, precipitação e sazonalidade das chuvas, basicamente gerado a partir da álgebra de mapas e análise multicritério. A princípio, o RAS foi gerado apenas para o bioma Mata Atlântica (Figura 6), porém tal metodologia poderá ser adaptada e replicada para os biomas Caatinga, Pampa e Pantanal.

Outro índice que será utilizado é o balanço hídrico quantitativo. Esta variável representa o percentual da disponibilidade hídrica que é consumida ou retirada do curso d'água, servindo como indicador da criticidade dos corpos d'água e norteador dos planos e ações necessários nas bacias hidrográficas (ANA 2014). Pode ser modelada tendo como insumo o Índice de recarga nos lençóis freáticos, uma vez que através dele será possível quantificar o aumento do balanço hídrico a partir da recuperação da vegetação nativa, por exemplo.

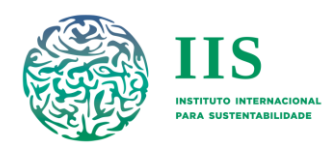

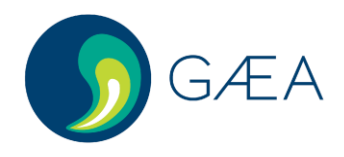

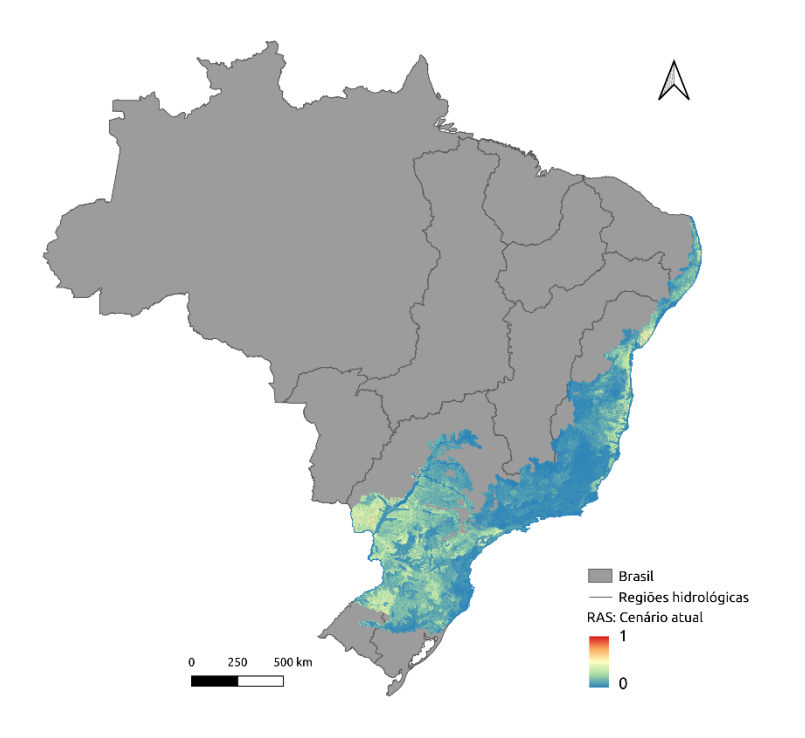

FIGURA 6 DISTRIBUIÇÃO DO ÍNDICE DO POTENCIAL DE RECARGA DE ÁGUAS SUBTERRÂNEAS (RAS) NA MATA ATLÂNTICA, **SENDO 0 O POTENCIAL MÍNIMO E 1 O POTENCIAL MÁXIMO.**

#### II.4. Potencial de regeneração natural

<span id="page-15-0"></span>Dentre os fatores determinantes para a viabilidade dos programas de recuperação da vegetação nativa, a escolha da técnica de restauração a ser utilizada destaca-se como crucial devido à grande variação nos custos associados às diferentes técnicas (TNC 2017). A condução da regeneração natural, que consiste no isolamento da área a ser recuperada para proteção contra fatores de degradação (Shono *et al.* 2007; Zahawi *et al.* 2014; Crouzeilles *et al.* 2017), é uma das técnicas mais baratas de recuperação da vegetação nativa, porém o seu sucesso depende da proximidade de fontes de sementes e propágulos, bem como das condições de fertilidade do solo (Jakovac *et al.* 2015), dependendo do bioma. Já a restauração ativa, baseada no plantio total de mudas, é a técnica de recuperação da vegetação nativa mais custosa e que demanda maior intervenção humana (TNC 2017). Sendo assim, o custo de implementação das técnicas de restauração aumenta conforme diminui o potencial de regeneração natural da área (Strassburg *et al*. 2019), o que faz com que este seja um critério importante para se considerar visando minimização dos custos de implementação. Uma opção para desenvolver essa variável é utilizar os dados de potencial de regeneração natural para o Brasil que foram elaborados no âmbito do projeto "Biodiversidade e Mudanças Climáticas na Mata Atlântica" (MMA 2018). Tendo em vista a necessidade de diagnósticos rápidos para subsidiar as ações de planejamento e implementação do Planaveg, este projeto foi realizado pelo MMA - com apoio da World Resources Institute (WRI Brasil) e da Agência de cooperação alemã (GIZ) - para selecionar variáveis que permitissem estimar o potencial de regeneração da vegetação nativa para os seis biomas brasileiros. Os resultados dessa modelagem, realizada com a participação de diversos especialistas de cada bioma, foram sintetizados na forma de tabelas e mapas que representam diferentes classes de potencial de regeneração da vegetação nativa (alto, médio e baixo potencial), configurando-se portanto como um dado de caráter discreto (MMA & WRI-Brasil 2017; Figura 7).

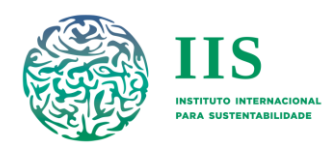

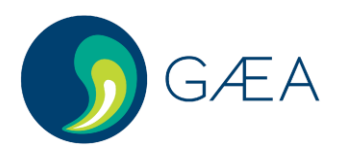

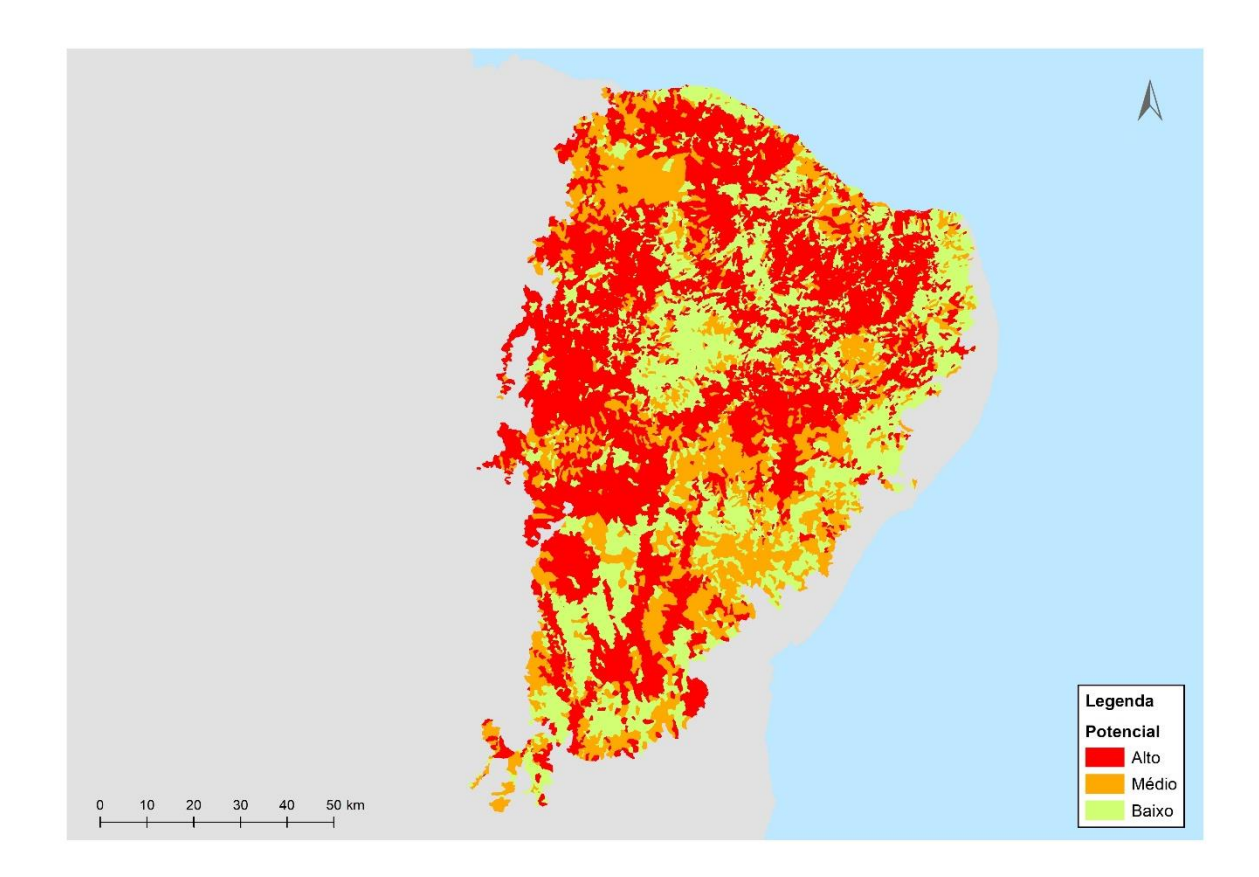

**FIGURA 7 POTENCIAL DE REGENERAÇÃO NATURAL DA VEGETAÇÃO NO BIOMA DA CAATINGA (MMA & WRI-BRASIL 2017).**

#### II.5. Custo de implementação

<span id="page-16-0"></span>Refere-se à geração de estimativas de custos de implementação da recuperação da vegetação nativa de acordo com a técnica de restauração utilizada. Segundo a TNC (2017), o custo de implementação da restauração varia na ordem de 114 vezes dentro de um gradiente que vai desde a técnica de condução da regeneração natural ao plantio total de mudas (TNC 2017). Para gerar uma camada espacialmente explícita para cada bioma, os valores das técnicas de restauração serão ponderados pelo potencial de regeneração natural em cada área. Ou seja, o custo de implementação aumenta conforme diminui o potencial de regeneração natural da área (Strassburg *et al*. 2019).

#### II.6. Custo de oportunidade da terra

<span id="page-16-1"></span>Diferentes metodologias já foram propostas para estimar o custo de oportunidade da terra. Em projeto anterior, a contratada desenvolveu um cálculo do custo de oportunidade para o bioma Mata Atlântica com base no valor de aquisição da terra (Strassburg *et al*. 2019). Em estudo mais recente, a estimativa deste custo foi realizada com base no valor bruto da produção, e em informações do uso da terra (Crouzeilles *et al*., 2020). Neste estudo, o cálculo do custo de oportunidade foi baseado em estatísticas sobre a produção disponibilizadas pelo IBGE (https://www.ibge.gov.br/estatisticas/economicas/agricultura-e-pecuaria.html) que foram combinadas com a informação sobre o uso da terra (Projeto Mapbiomas 2020) de modo a capturar a variação

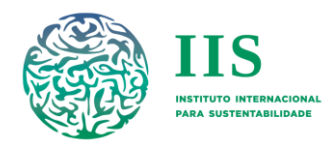

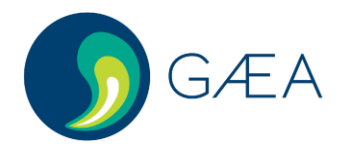

espacial deste custo. Dessa forma, foram estimados três valores para cada município, a partir dos resultados das três equações a seguir:

ii. 
$$
AO = (Pe + Cr)/Ag,
$$

onde *AO* corresponde ao custo de oportunidade para a agricultura (R\$/ha), *Pe* ao valor bruto da produção agrícola permanente (R\$), *Cr* ao valor bruto da produção agrícola temporária (R\$) e *Ag* à área agrícola (ha).

iii. 
$$
CO = (Me + Mi + Eg + Ho + Wo)/Pa
$$
,

onde *CO* corresponde ao custo de oportunidade da produção animal (R\$/ha), *Me* ao valor bruto da produção de carne (R\$), *Mi* ao valor bruto da produção de leite (R\$), *Eg* ao valor bruto da produção de ovos (R\$), *Ho* ao valor bruto da produção de mel (R\$), *Wo* ao valor bruto da produção de lã (R\$) e *Pa à* área de pastagem (ha).

iv. 
$$
LO = Lg/La
$$
,

onde *LO* corresponde ao custo de oportunidade da exploração madeireira (R\$/ha), *Lg* ao valor bruto da produção madeireira (R\$) e *La* à área de silvicultura (ha).

Outra possibilidade para estimar o custo de oportunidade da terra é combinar diferentes metodologias, conforme proposto por Young (2016). Neste estudo são utilizadas três metodologias alternativas, também baseadas em informações sobre a produção agropecuária, custo de aquisição da terra e uso do solo, tendo sido calculado o seu valor médio. Destaca-se que neste estudo é considerado o valor do lucro da produção, estimado a partir do valor bruto da produção. Durante as oficinas de construção em cada bioma, será discutida a possibilidade de adaptação destas metodologias para a elaboração da camada de custo de oportunidade para Caatinga, Pampa e Pantanal, considerando aspectos relevantes identificados para cada bioma juntos aos especialistas e MMA.

#### II.7. Potencial de retorno socioeconômico

<span id="page-17-0"></span>Além dos cenários mínimos exigidos para esta consultoria conforme disposto no TdR, outros cenários adicionais poderão ser desenvolvidos mediante validação nas oficinas de construção com especialistas e MMA, sendo um deles um cenário de potencial de retorno socioeconômico. Caso este cenário seja validado, será gerada uma camada de benefício socioeconômico da recuperação da vegetação nativa para subsidiar a priorização espacial. As diferentes técnicas de restauração podem ser associadas à implementação de atividades produtivas, como sistemas agroflorestais e silvicultura de espécies nativas. Nesse caso, os benefícios econômicos resultantes podem compensar o investimento inicial ao gerar um fluxo de caixa. Pode haver benefícios diretos, como a geração de emprego e renda para os trabalhadores diretamente envolvidos nas atividades dos projetos, bem como benefícios indiretos, como a provisão de serviços ecossistêmicos e de bem-estar social. Dentre os diferentes insumos que poderão ser utilizados para a geração desta base de dados, inclui-se o Índice de Vulnerabilidade Social (IVS), o qual é calculado com base em diferentes indicadores que incorporam aspectos de infraestrutura urbana, capital humano e emprego/renda (IPEA 2017). A partir do IVS é possível identificar não apenas a pobreza como insuficiência de recursos monetários, mas também áreas onde há situações indicativas de exclusão e vulnerabilidade social no território brasileiro (IPEA 2017). Este IVS pode ser afetado pelo potencial de empregos gerados através da recuperação da vegetação nativa, o qual varia de acordo com a técnica de restauração utilizada. Com isso, entende-se que a

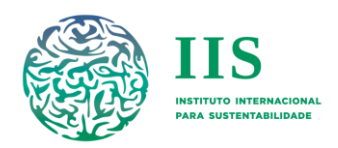

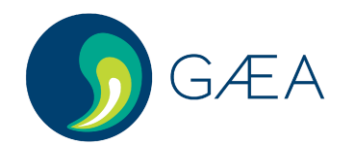

restauração tem o potencial de gerar empregos, e a partir da quantificação do número de trabalhadores por hectare, é possível analisar o quanto de renda aumenta para estas pessoas e, por sua vez, identificar se estão saindo ou não da linha da pobreza.

#### II.8. Relação de ganho de escala e aumento da área recuperada

<span id="page-18-0"></span>Para gerar os dados de potencial de economia de escala nos biomas focais, será implementada a metodologia utilizada por Strassburg e colaboradores(2019). Esta metodologia consiste na aplicação de entrevistas para obtenção de evidências de campo sobre como os custos unitários decaem à medida que a área dos projetos de recuperação da vegetação nativa aumenta (Figura 8). Por exemplo, restaurar 100 hectares em projetos com área de 1 hectare é muito mais custoso do que restaurar um único projeto com uma área de 100 hectares, isto se deve justamente à razão perímetro/área, onde no primeiro caso será necessária a adoção de muito mais cerca do que no segundo caso.

Para cada bioma, será feita a simulação da recuperação de áreas de tamanho de 1, 5, 10, 25, 50 e 100 ha. Para saber o custo e a economia de escala em cada caso, será feita uma revisão bibliográfica e entrevistas com os representantes das empresas e outros atores que fazem restauração em cada bioma, para identificar os custos em diferentes tamanhos de projetos. Esses valores serão utilizados para estimar a redução no custo de implementação da recuperação devido ao ganho de escala.

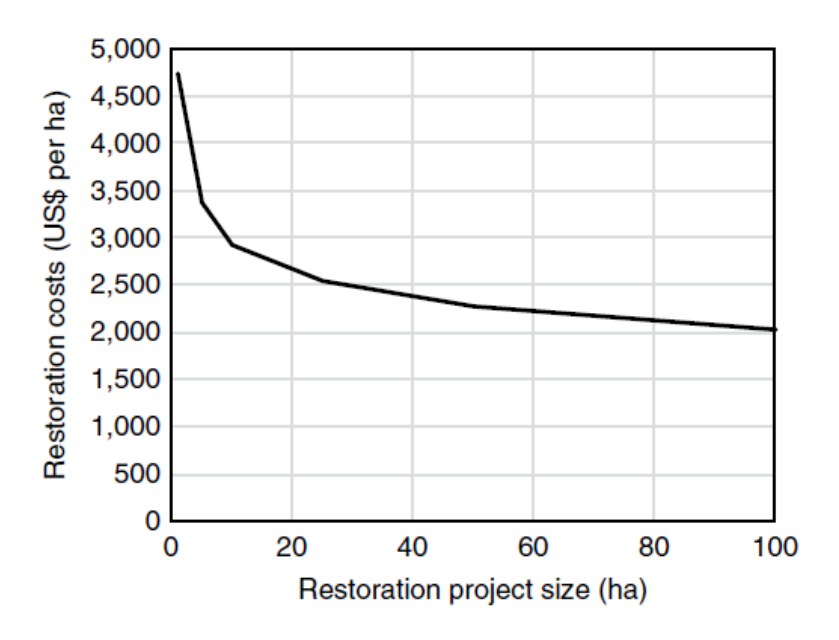

**FIGURA 8 RELAÇÃO ENTRE OS CUSTOS DA RESTAURAÇÃO NA MATA ATLÂNTICA E O TAMANHO DOS PROJETOS DE RESTAURAÇÃO. FONTE: STRASSBURG E COLABORADORES (2019).**

## <span id="page-18-1"></span>P3.1-3.3. Organização e relatório das oficinas de construção

Outra etapa essencial para permitir a identificação das áreas prioritárias para recuperação nos três biomas focais é a realização de oficinas com especialistas. Esta etapa visa garantir que as áreas identificadas sejam coerentes ao contexto socioeconômico e ambiental de cada bioma. Para isso, para cada bioma, será realizada uma oficina de construção que contará com a participação de

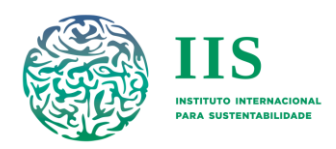

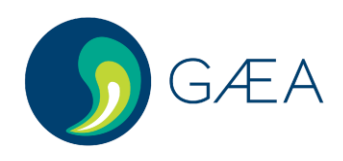

especialistas/atores-chave para o compartilhamento e discussão da abordagem, variáveis/critérios, base de dados propostas, e cenários a serem utilizados na identificação das áreas prioritárias. Estas oficinas, anteriormente programadas para serem realizadas de forma presencial em uma cidade de cada bioma (Porto Alegre/RS - Pampa, Cuiabá/MT - Pantanal, e Recife/PE – Caatinga, conforme especificado no TdR), serão realizadas de forma virtual devido às medidas de isolamento social adotadas por grande parte das instituições a serem envolvidas no evento em resposta à pandemia da COVID/19. Neste novo formato, as oficinas serão realizadas por meio de plataforma específica para reuniões remotas a ser definida com a equipe do MMA (ex. GoToMeeting). Considerando que uma oficina remota de 8 horas (conforme especificado no TdR) poderia ser muito exaustiva vindo a comprometer a sua eficiência, optou-se por dividir as oficinas de construção em dois dias com duração de 4 horas. As oficinas de cada bioma serão conduzidas seguindo o mesmo padrão, conforme descrito no TdR, porém respeitando as particularidades de cada região (ex. o número de especialistas identificados pode variar entre os biomas, assim como os assuntos mais relevantes a serem discutidos poderão variar de acordo com questões levantadas pelos próprios especialistas antes da oficina).

Espera-se a participação de aproximadamente 25 participantes, incluindo especialistas, equipe técnica da contratada e participantes da equipe do MMA. A lista de convidados será elaborada pela equipe da contratada e posteriormente discutida e validada juntamente com o MMA. A equipe da contratada contará com ao menos um profissional com experiência em cada uma das seguintes especialidades: moderação e metodologias participativas, modelagem, SIG, e técnicas de restauração. Será contratado um moderador (se possível com experiência em reuniões remotas) para supervisionar e conduzir as oficinas, a fim de garantir que o tempo alocado seja utilizado de forma eficiente e dentro do planejado, assim como as atividades participativas e a discussão entre os participantes seja moderada de forma efetiva. A viabilidade de toda a estrutura proposta para as oficinas, bem como os materiais e métodos a serem utilizados, serão validados com o moderador contratado, o qual poderá sugerir os ajustes necessários. Por fim, tudo será discutido e validado junto ao MMA.

### <span id="page-19-0"></span>I. Preparação para a oficina

Os convidados para participar das oficinas - especialistas na temática da consultoria com atuação em cada bioma específico (ex. pesquisadores, técnicos ambientais, gestores de UCs, representantes governamentais, dentre outros atores regionais) – serão definidos pela contratante junto ao MMA, buscando uma representação balanceada de participantes por gênero e área de especialidade. Para identificar os participantes de interesse, será feita uma busca por especialistas: i) em publicações científicas sobre o tema nos referidos biomas; ii) nas principais universidades e institutos de pesquisas inseridos nos referidos biomas; e iii) a partir da indicação de atores-chave (ou seja, especialistas e membros do governo) utilizando método de cadeia de referências (ex. método bola de neve: um potencial ator previamente identificado é entrevistado e sugere outras pessoas que poderão ser consultadas; Bernard 2006). Além disso, serão consultadas outras fontes, como, por exemplo, as listas de participantes de eventos similares realizados previamente nos referidos biomas (ex. oficinas realizadas com apoio do IIS em todos os biomas brasileiros no âmbito do projeto PPBio e oficinas realizadas para elaboração do Planaveg) e outros materiais disponíveis.

Três semanas antes do evento, os participantes que confirmaram sua presença receberão um correio eletrônico contendo: i) vídeo convite (cerca de 2 min) explicando o objetivo da consultoria e da oficina para a qual estão sendo convidados, bem como a importância de sua participação neste

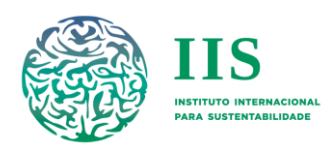

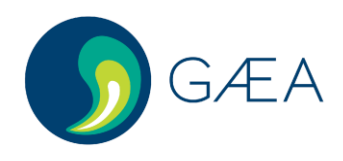

processo; ii) uma carta-convite, contendo objetivo da consultoria e da oficina, bem como os produtos esperados; e iii) instruções para acessar plataforma *Google Classroom*  (https://edu.google.com/products/classroom/). Nesta plataforma, ocorrerá o momento pré-oficina em que os participantes terão acesso a: i) fórum para discussões online; ii) documento técnico de apresentação do método de modelagem espacial multicritério para identificação de áreas prioritárias para recuperação da vegetação nativa (PDF ou PPT); iii) bases de dados referentes às potenciais variáveis a serem utilizadas para determinação de cenários disponibilizadas em diferentes formatos (PDF, KML, XLS, Raster e/ou SHP); iv) referências bibliográficas utilizadas para construir a metodologia e as bases de dados (PDF); e v) questionário para avaliação da metodologia, variáveis, bases de dados e cenários sugeridos, bem como para que sejam feitas eventuais sugestões de mudanças e assuntos que devam ser discutidos na oficina.

A plataforma será o mais interativa possível, potencialmente com os participantes podendo desenhar sobre os mapas digitais disponíveis para apontarem necessidades de modificação e acessar o fórum a qualquer momento para iniciar ou participar de discussões. Será criado um grupo online para mobilizar os participantes e incentivá-los a acessar o conteúdo enviado. Com base nas respostas dos questionários e nas discussões realizadas no fórum, a equipe contratada começará a realizar os ajustes possíveis nos dados disponibilizados e definirá os tópicos mais relevantes para serem trabalhados durante a oficina. Antes da oficina também será enviado um endereço para acesso à plataforma virtual aonde esta será realizada, e a agenda do evento contendo a pauta a ser discutida.

## <span id="page-20-0"></span>II. Realização e métodos das oficinas

As oficinas de construção serão realizadas em dois dias consecutivos em cada bioma, sendo cada dia dividido em dois momentos:

#### Dia 1

**i) Apresentação do evento**. Nesse momento será realizada a recepção virtual dos participantes, com apresentação dos moderadores e participantes. Será feita uma breve apresentação do projeto GEF terrestre, dos objetivos da consultoria e especificamente da oficina. Por fim, será apresentada a agenda inicialmente acordada para a oficina e serão estabelecidos acordos para otimização das metodologias participativas e da discussão remota.

**ii) Apresentação e discussão dos cenários e variáveis a serem utilizados nas análises**. Nesse momento será feito o relato de todas as informações e discussões levantadas durante a interação préoficina, e será feita uma apresentação sucinta do método de análise multicritério para elaboração dos cenários de recuperação da vegetação nativa. Serão apresentados os potenciais cenários, as variáveis que serão utilizadas para a sua construção - incluindo tanto aquelas exigidas no TdR, quanto às propostas pela contratada ou sugeridas pelos participantes durante interação pré-oficina – e os pesos que serão atribuídos a estas variáveis no processo de priorização. Após esta apresentação, haverá abertura para dúvidas e esclarecimentos e, em seguida, será realizada uma atividade participativa em grupo. Neste momento, os participantes serão convidados a migrarem para outras salas virtuais, nas quais haverá um moderador e um relator (membro da equipe contratada) que conduzirão a discussão com base em questões-chaves levantadas anteriormente, sendo estas relacionadas às especificidades de cada bioma (ex: qual o peso que se deve dar ao carbono acima do solo no bioma Pampa, considerando que a maior parte do seu estoque está abaixo e no nível do solo?). Será utilizado um

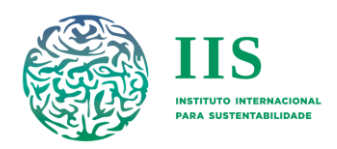

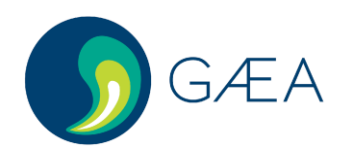

método participativo ainda a ser definido, sendo este adequado para a abordagem remota. Dentre as possibilidades de métodos a serem adotados, incluem-se: grupos focais, nos quais os participantes são convidados a discutir sobre o mesmo conjunto de perguntas ou tópicos de um mesmo tema em cada grupo (Bernard 2006); ou café mundial (*world café*), no qual os participantes são alocados em grupos correspondentes a uma "estação" (representada por uma sala virtual) para debater um determinado tema por um período pré-determinado, após o qual eles migram para a estação seguinte para colaborar com a discussão prévia ali realizada (Brown & Isaacs 1999). O método mais adequado será definido a partir da análise das especialidades dos participantes e da quantidade e natureza das questões levantadas no momento pré-oficina.

#### Dia 2

**iii) Apresentação e discussão das bases de dados**. Nesse momento será feita uma apresentação rápida dos bancos de dados a serem utilizados na análise multicritério, considerando o que já foi discutido na plataforma digital e no momento anterior sobre os cenários e as variáveis; e abertura para dúvidas e esclarecimentos. Caso as discussões sobre os bancos de dados já tenham se exaurido e haja a necessidade de pequenos ajustes, este segundo momento será encerrado após as perguntas e respostas. Caso seja avaliada a necessidade de mais um momento de discussão sobre o tema, poderá ser utilizada ferramenta interativa de pergunta e resposta em tempo real com todos os participantes juntos. Com esta ferramenta, os participantes irão responder sobre a adequabilidade dos bancos de dados para cada variável no bioma e, após o fim da atividade, os resultados compilados das respostas de todos os participantes serão apresentados e discutidos em plenária.

**iv) Plenária e encerramento.** Nesse momento serão feitos um resumo e uma breve discussão sobre os resultados da oficina, seguidos da apresentação dos próximos passos e encerramento do evento.

Em todos os momentos em que houver apresentação de material visual, será realizado compartilhamento de tela com os participantes. Estes também terão recebido o mesmo material por correio eletrônico antes da oficina. Uma equipe estará disponível para ajudar os participantes que encontrarem qualquer problema para acessar os materiais tanto no momento pré-oficina como na oficina em si.

## <span id="page-21-0"></span>III. Relatório da Oficina

Após as oficinas de cada bioma, será redigido um relatório contendo as discussões levantadas e os encaminhamentos relacionados à abordagem proposta: cenários, critérios e base de dados. Este relatório será enviado ao MMA para validação e posteriormente será encaminhado a todos os participantes.

## <span id="page-21-1"></span>P4.1-4.3. Base de dados e resultados dos cenários simulados

A identificação das áreas prioritárias para recuperação da vegetação nativa nos biomas Caatinga, Pampa e Pantanal, será realizada por meio de modelagem de priorização espacial multicritério usando PLI. Em modelos que utilizam a PLI há a possibilidade de incorporar a complementaridade de cada

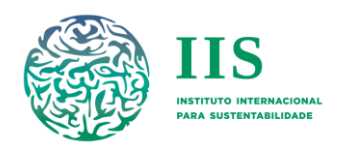

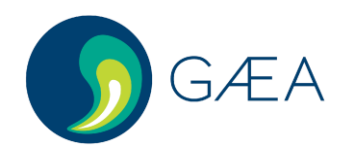

unidade de planejamento em relação ao conjunto de unidades já selecionado para atingir cada alvo. Nesta perspectiva, destaca-se que todas as variáveis que compõe e/ou irão compor a base de dados (mediante a discussão com os especialistas nas oficinas) desta consultoria ao chegarem na etapa de modelagem já apresentarão a resolução espacial de 1 km em cada pixel.

O modelo é rodado em múltiplos passos, e a cada passo ocorre novo cálculo da adicionalidade de cada unidade de planejamento considerando as áreas prioritárias que já foram selecionadas nos passos anteriores. Apesar desses múltiplos passos, a PLI permanece tendo menor tempo de processamento do que as soluções heurísticas e um desempenho pelo menos 30% superior (Beyer *et al.,* 2016).

A PLI minimiza ou maximiza uma função objetiva (OBJ; função matemática descrevendo a relação entre ações e resultados) sujeita a um conjunto de restrições e condicionada a variáveis de decisão (Benayoun *et al*., 1971). A estrutura básica da OBJ a ser utilizada nesta consultoria será:

$$
\mathsf{v.}\qquad \qquad OBJ_i=\frac{w_{cb}CB_i+w_{bd}BD_i+w_{rh}RH_i}{CO_i+Cl_i},
$$

onde *CB* corresponde ao potencial da unidade de planejamento *i* para sequestro e estoque de carbono, *BD* corresponde ao potencial da unidade de planejamento *i* para conservação da biodiversidade, *RH* corresponde ao potencial da unidade de planejamento *i* para conservação dos recursos hídricos, e *CO* e *CI* correspondem aos custos de oportunidade e implementação da recuperação da vegetação nativa, respectivamente, para a unidade de planejamento *i*. De acordo com a equação v, as variáveis de biodiversidade, carbono e recursos hídricos estão definidas como benefícios a serem maximizados pelo modelo de PLI, e as variáveis de custo de oportunidade e implementação da recuperação como custos a serem minimizados. Os parâmetros *wcb*, *wbd,* e *wrh* representam os pesos a serem determinados para as variáveis de carbono, biodiversidade e recursos hídricos, respectivamente. É possível fazer a customização completa desta OBJ de acordo com objetivos particulares dentro de diferentes cenários. Desta forma, os parâmetros incluídos nesta função poderão ser modificados de acordo com os cenários a serem desenvolvidos para esta consultoria e os seus respectivos pesos após validação nas oficinas de construção.

A PLI é um método numérico que encontra a solução exata para a recuperação da proporção *x* de cada unidade de planejamento *i*, que maximize o resultado da equação abaixo:

vi. 
$$
\sum_i \frac{\partial B}{\partial x_i}
$$

A proporção dos usos e coberturas da terra em cada unidade de planejamento para cada bioma será levado em consideração nos modelos de PLI. Para isso, serão utilizadas bases de dados que identifiquem, pelo menos, a proporção de remanescentes de vegetação natural e de áreas potencialmente restauráveis. Tendo em vista que o foco deste projeto é a recuperação de vegetação nativa, a área potencialmente restaurável em cada unidade de planejamento deve ser limitada pelo total de quantidade de áreas potencialmente restauráveis naquela unidade de planejamento. Para tanto, a maximização da OBJ deve ser restrita ao nível de cada unidade, segundo a seguinte equação:

$$
\text{vii.} \qquad x_i \le \sum_i^n U_{ij},
$$

onde *x* corresponde à proporção da unidade de planejamento *i* a ser restaurada, *U* à área ocupada para uso antrópico *j* na unidade de planejamento *i*; e *n* ao total de classes de uso antrópico na base de dados de cada bioma.

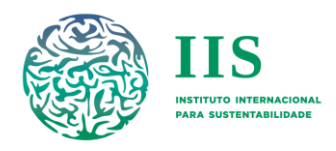

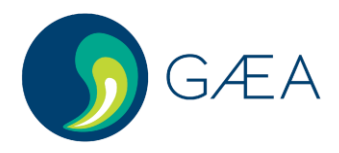

## <span id="page-23-0"></span>I. Alvos da recuperação

Cada um dos cenários a serem desenvolvidos para esta consultoria terá um alvo específico a ser recuperado. O alvo básico será por bioma e baseado no débito total de RL. Como as APPs possuem localização definida, as áreas de débito de APP não serão incluídas neste alvo, mas serão contabilizadas e incluídas nos mapas e outros produtos finais desta consultoria. Também serão utilizados como alvos áreas correspondentes a frações de 5% das áreas passíveis de recuperação por bioma (de 5% a 100%), de modo a produzir mapas que cubram todo o bioma. Assim, a maximização da OBJ estará sujeita aos alvos estabelecidos para cada bioma e seguindo a seguinte equação:

$$
\text{viii.} \qquad \sum_i^n \quad c_i a_i x_i \leq A,
$$

onde *i* corresponde à unidade de planejamento a ser avaliada; *n* ao número total de unidades de planejamento potencialmente restauráveis; *c* à contribuição da unidade de planejamento *i* para um determinado alvo; *a* à área total da unidade de planejamento *i*; *x* à proporção de área a ser restaurada dentro da unidade de planejamento *i*; e *A* ao alvo estabelecido em unidades de área.

### <span id="page-23-1"></span>II. Critérios para a otimização

É importante ressaltar que, a abordagem aqui proposta - cenários, critérios de otimização e bases de dados (variáveis) utilizadas para representar tais critérios (produtos 2.1, 2.2 e 2.3) – será validada e, se for o caso, serão feitos os ajustes necessários identificados nas oficinas de construção de cada bioma. A princípio, os critérios propostos para serem otimizados na modelagem de cada bioma são:

#### II.1. Redução do risco de extinção de espécies (BD)

<span id="page-23-2"></span>Usando as distribuições potenciais de espécies descritas no item II.1 dos produtos 2.1, 2.2 e 2.3, pode-se computar a área total de vegetação nativa em cada bioma que serve de habitat para cada espécie. Considerando que parte da área de ocorrência da espécie em questão já esteja convertida para uso antrópico (ou seja, áreas passíveis de recuperação), pode-se computar o risco atual de extinção R de cada espécie j a partir do inverso da relação espécie-área, como:

$$
R_j = 1 - \left(\frac{A_j}{P_j}\right)^z,
$$

onde *j* corresponde à espécie em questão; *A* à área de habitat atual da espécie *j* (interseção entre sua distribuição e o remanescente atual de vegetação nativa), *P* à área de habitat potencial da espécie *j*, e *z* a um fator de lei de potência com valor empírico de 0,25 (Strassburg *et al*. 2019). Sendo assim, a recuperação de uma parcela *∂A* na unidade de planejamento *i* aumentaria a área total de habitat para todas as espécies que tenham distribuições potenciais incorporando aquela unidade de planejamento *i*, consequentemente reduzindo o seu risco de extinção *∂R*. A soma da redução dos riscos de extinção que a recuperação de uma unidade de área da unidade de planejamento *i* acarretaria é tomada como o valor de benefício para a biodiversidade em se restaurar aquela unidade de planejamento. Matematicamente:

$$
BD_i = \sum_j \delta_{i,j} \left( \frac{\partial R_j}{\partial A} \right),
$$

onde é um escalar que assume valor 1 se a distribuição potencial da espécie *j* abarca a unidade de planejamento *i* ou zero caso contrário.

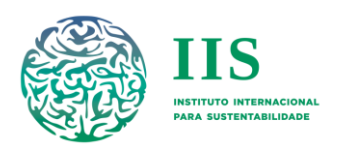

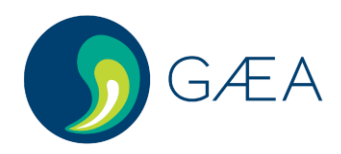

## II.2. Maximização do sequestro de carbono (CB)

<span id="page-24-0"></span>Utilizando a distribuição de estoques de carbono descritos no item II.2 dos produtos 2.1, 2.2 e 2.3, pode-se computar o potencial de sequestro de carbono das áreas a serem recuperadas a partir de modelos preditivos que consideram variáveis ambientais, climáticas e de uso da terra, assumindo que os tipos de vegetação nativa a serem recuperadas em cada bioma irão estocar carbono nas mesmas proporções que as áreas com vegetação natural consolidadas. Nesse sentido, o impacto da recuperação da vegetação nativa no sequestro de carbono será calculado a partir de uma relação linear entre a proporção de área restaurada x em cada unidade de planejamento i e o valor do potencial de sequestro de carbono destas áreas.

#### II.3. Maximização da conservação dos recursos hídricos (RH)

<span id="page-24-1"></span>Para se levar em consideração o impacto da recuperação da vegetação nativa sobre os recursos hídricos, propõe-se inicialmente considerar uma relação linear entre a proporção da área restaurada x em cada unidade de planejamento i e um índice de potencial de recarga dos lençóis freáticos e balanço hídrico quantitativo, calculado para cada bioma de forma similar ao disponível no item II.3 dos produtos 2.1, 2.2 e 2.3.

#### II.4. Minimização do custo de implementação (CI)

<span id="page-24-2"></span>Para o custo de implementação da recuperação será considerado que este aumenta conforme diminui o potencial de regeneração natural da área (Strassburg *et al.* 2019). Os dados descritos nos itens II.4 e II.5 dos produtos 2.1, 2.2 e 2.3 serão utilizados para se obter o custo de implementação em cada unidade de planejamento i. É necessário ainda se considerar que economias de escala reduzem os custos da recuperação por unidade de área com o aumento da área total da parcela restaurada. A partir dessa relação, que será obtida conforme descrito no item II.8 dos produtos 2.1, 2.2 e 2.3, os custos em cada unidade de planejamento i serão modificados de acordo com a área total disponível para a recuperação naquela unidade de planejamento: unidades com pouca área a ser recuperada poderão ter projetos de recuperação menores, e portanto menores reduções em seus custos devido à economia de escala.

### II.5. Minimização do custo de oportunidade (CO)

<span id="page-24-3"></span>A recuperação da vegetação nativa em áreas produtivas pode levar a um custo na forma da perda e ou deslocamento da presente produção agrícola daquelas áreas, custo esse que se buscará minimizar em conjunto com os demais critérios para a seleção das áreas prioritárias. O impacto de se recuperar uma determinada área x em uma unidade de planejamento i é dado então pelo custo de oportunidade em reais por ha (descrito no item II.6 dos produtos 2.1, 2.2 e 2.3) multiplicado pela área antrópica a ser recuperada nesta unidade de planejamento.

## <span id="page-24-4"></span>III. Cenários

### III.1. Cenários mínimos

<span id="page-24-5"></span>Considerando os critérios mínimos que se deseja otimizar em cada bioma em cumprimento aos requisitos do TdR desta consultoria, serão desenvolvidos no mínimo cinco cenários. No cenário, "Compromisso", serão atribuídos pesos iguais a cada variável inserida na OBJ, ou seja, todas as variáveis ambientais, bem como os custos associados à recuperação da unidade de planejamento, serão consideradas como igualmente importantes. Para evitar possíveis vieses causados pela escolha das unidades das variáveis de entrada, utilizaremos suas versões normalizadas, onde apenas suas variações

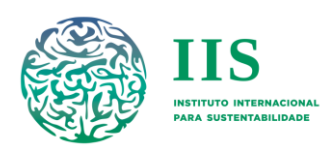

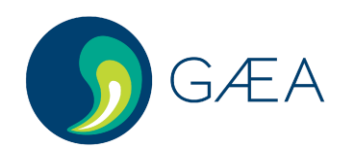

espaciais relativas são usadas na otimização. O modelo de PLI irá maximizar a OBJ levando em consideração o potencial de cada unidade de planejamento em contribuir para o aumento de cada variável ambiental em função da recuperação da vegetação nativa nele, versus o *trade-off* de se restaurar aquela unidade em termos de custos. Para subsidiar a escolha final pelos tomadores de decisão, serão incluídos também múltiplos pesos alternativos de modo a mapear o espaço de soluções e propiciar uma escolha baseada em resultados.

Os outros quatro cenários serão elaborados para otimizar individualmente critérios específicos, ou seja, será atribuído peso 1 ao critério que se deseja otimizar e peso zero para todas as demais variáveis. O objetivo é que se encontre a solução ótima para o *trade-off* entre os ganhos para aquele critério específico que serão obtidos a partir da recuperação de determinadas áreas, e os custos atrelados a esta recuperação. São estes cenários: "Importância Biológica", que visa otimizar os benefícios relacionados à conservação da biodiversidade; "Carbono", que visa otimizar o sequestro de carbono e a mitigação dos efeitos das mudanças climáticas; "Recursos Hídricos", que visa otimizar a conservação dos recursos hídricos; e "Custos", que visa otimizar apenas a redução dos custos de oportunidade e de implementação da recuperação da vegetação nativa sem otimizar nenhum benefício específico. A construção deste último cenário será bastante útil para permitir a comparação do desempenho dos cenários que otimizam benefícios específicos em termos de custos associados.

#### III.2. Outros cenários potenciais

<span id="page-25-0"></span>Adicionalmente aos cenários mínimos especificados no TdR, a contratada apresentará durante as oficinas de construção a possibilidade de inclusão de cenários adicionais. A princípio, os cenários adicionais propostos são:

"Socioeconômico" - visa otimizar os benefícios econômicos que podem ser obtidos através da implementação da recuperação de áreas de vegetação nativa. Apesar deste cenário não constar como cenário mínimo exigido no TdR, uma das variáveis exigidas neste mesmo termo corresponde ao potencial de retorno econômico da recuperação (descrita no item II.7 dos produtos 2.1, 2.2 e 2.3). Assim, para lidar com esse ponto específico do TdR, optou-se por manter a estrutura apresentada de cenários mínimos exigidos, porém com a sugestão de incorporação de um cenário adicional onde o potencial de retorno econômico seja incluído como um benefício na OBJ. Este critério também poderá ser incluído na OBJ do cenário compromisso.

"Áreas protegidas" - visa otimizar a recuperação da vegetação para garantir a efetividade das UCs e TIs. Considerando que o projeto GEF Terrestre tem um enfoque no fortalecimento das UCs e TIs, poderá ser proposto que cada um dos cenários descritos acima seja construído de modo a restringir a recuperação da vegetação nativa em áreas passiveis de recuperação que sejam localizadas: i) no interior de UCs e TIs; ii) no entorno de UCs e Tis e em potenciais corredores ecológicos; e iii) tanto no interior quanto no entorno de UCs e TIs. A recuperação dentro das áreas protegidas seria uma forma de compensação do débito de RL.

"Paisagem" - visa identificar os ganhos e custos graduais da recuperação em função do total da área restaurada. Para este cenário, sugere-se aumentar o valor do alvo a ser recuperado de 5 em 5% até o total de passíveis de recuperação existentes em cada bioma. Este cenário poderá subsidiar eventuais discussões sobre alvos para recuperação diferentes dos débitos de RL.

"Ecorregiões" - visa a redução do risco de colapso de todas as ecorregiões de cada bioma em questão. Além dos alvos a serem recuperados em cada bioma, poderão ser incluídos específicos para as

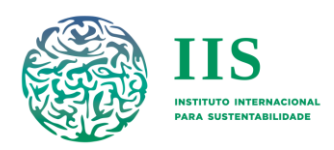

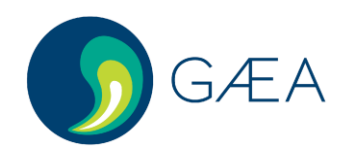

ecorregiões de cada bioma, os quais seriam definidos a partir de uma otimização inicial atribuindo uma parcela do alvo total do bioma para cada ecorregião. Será assumido que o risco de colapso de cada ecorregião segue uma relação de lei de potência entre suas áreas de vegetação nativa original e remanescente, similar ao inverso da relação espécie-área usado para a construção da camada de benefício para a biodiversidade. Nas oficinas de construção, caso este cenário seja considerado interessante, poderá ser discutido também para quais dos outros cenários propostos seria interessante ter uma versão em que o alvo geral estabelecido seja particionado em ecorregiões.

"Limites administrativos" - visa simular a um cenário de conformidade legal onde a recuperação dos débitos ambientais ocorram dentro do próprio estado, ou seja, não podendo ser compensado em outro. Da mesma forma que é possível construir cenários com o alvo geral por bioma dividido por ecorregião, podem ser definidos junto aos tomadores de decisão alvos específicos para regiões administrativas (como por exemplos os estados federativos presentes em cada bioma). Como muitos estados tendem a restringir a compensação de déficits de RL para dentro de seus limites, sugere-se cenários em que os alvos sejam computados baseados no débito ambiental de cada estado.

## <span id="page-26-0"></span>IV. Resultados da modelagem

Para cada bioma e cada cenário, será produzido uma base de dados de áreas prioritárias para serem recuperadas considerando os critérios de otimização. Essa base será construída a partir de uma análise em que se encontre os 5% de unidades de análise mais prioritários, depois os 10% e assim sucessivamente, construindo-se então um gradiente de prioridade.

Os valores referentes aos benefícios e custos associados a cada cenário também serão sintetizados em tabelas e gráficos, permitindo que os tomadores de decisão e especialistas presentes nas oficinas de validação (produtos 5.1, 5.2 e 5.3), bem como os representantes do MMA, avaliem junto à contratada os *trade-offs* identificados. Por exemplo, no cenário "Importância Biológica", apesar de os benefícios de sequestro de carbono não serem otimizados na OBJ, haverá algum ganho dessa variável no resultado final. Esse benefício extra poderá ser comparado com o benefício gerado pelo cenário "Carbono" (e também pelos outros cenários). A soma total de cada um destes custos e benefícios, relativos à área a ser recuperada em cada cenário, poderá servir de subsídio para as discussões junto ao MMA e demais parceiros.

## <span id="page-26-1"></span>P5.1-5.3. Organização e relatório da oficina de validação

Após a conclusão da modelagem espacial, será realizada em cada bioma uma oficina de validação dos resultados. Esta etapa é essencial para alcançar um produto final coerente com o contexto de cada bioma, garantindo assim a sua aplicabilidade em tomadas de decisão. A princípio, as oficinas de validação serão realizadas presencialmente nas cidades pré-estabelecidas no TDR desta consultoria (Porto Alegre/RS - Pampa, Cuiabá/MT – Pantanal e Recife/PE – Caatinga) e terão duração de 8h. Se no período de realização destas oficinas ainda houver qualquer limitação devido às políticas adotadas para o combate à pandemia da COVID/19, estas serão adaptadas para acontecerem remotamente seguindo a mesma abordagem proposta para as oficinas de construção. Será mantida a mesma estrutura

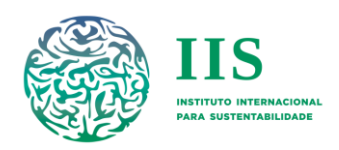

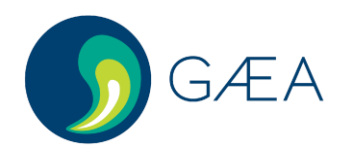

idealizada para as oficinas de construção (produtos 3.1, 3.2 e 3.3), havendo um período de interação entre os participantes pré-oficina utilizando uma plataforma digital (ex. Google Classroom), para que estes já realizem uma análise prévia do que será discutido presencialmente. Será priorizada a participação das mesmas pessoas que participaram das oficinas de construção, se possível mantendo o mesmo número de participantes e a mesma equipe técnica.

## <span id="page-27-0"></span>I. Preparação das oficinas

A dinâmica de organização e a estrutura do momento pré-oficina replicará o que foi adotado para as oficinas de construção, diferindo apenas com relação ao material recebido: i) documento técnico de apresentação dos resultados da priorização espacial, com discussão preliminar sobre os *trade-offs* identificados entre os diferentes cenários; e ii) mapas de áreas prioritárias para a recuperação da vegetação nativa no referido bioma (em PDF, JPG, KML e SHP) e gráficos de teia explicitando os *tradeoffs* entre os diferentes cenários de otimização. O questionário enviado terá como objetivo propiciar a avaliação prévia dos resultados e o apontamento das principais questões a serem discutidas durante a oficina. Com base nas respostas a este questionário e nas discussões realizadas no fórum, a equipe contratada realizará os ajustes possíveis nos dados disponibilizados e definirá os tópicos mais relevantes para serem trabalhados durante a oficina. Uma das questões-chave a ser discutida nesse momento do desenvolvimento do projeto será relacionada às oportunidades e aos desafios para a utilização dos dados gerados como suporte a tomada de decisão em diferentes tipos de políticas públicas e por diferentes atores. Em colaboração prévia com o MMA e outros atores públicos envolvidos, será elaborado um documento no formato de sumário executivo para servir de insumo a esta discussão prévia e também durante a oficina.

## <span id="page-27-1"></span>II. Realização das oficinas

A dinâmica das oficinas de validação será similar à adotada nas oficinas de construção, com a diferença que, considerando a possibilidade de serem realizadas presencialmente, estas ocorrerão em um único dia que será dividido em quatro momentos: i) apresentação do evento; ii) apresentação dos resultados da priorização espacial obtidos em cada cenário de recuperação da vegetação nativa a partir da análise multicritério; iii) discussão e validação dos resultados; e iv) plenária e encerramento.

Durante a oficina, os participantes serão convidados a debater sobre questões-chaves levantadas tanto no momento pré-oficina quanto durante a apresentação dos resultados (ex. Por que determinada área de importância biológica não recebeu a devida priorização?), o que possibilitará a validação dos resultados. Haverá também discussões sobre: (i) o grau de incerteza associado tanto às bases de dados quanto ao próprio método, (ii) como os produtos poderão ser utilizados em diferentes contextos e políticas públicas, e (iii) quais são as melhores estratégias e parceiros responsáveis pela divulgação destes resultados, visando incentivar o seu uso por tomadores de decisão.

## <span id="page-27-2"></span>III. Relatório das oficinas

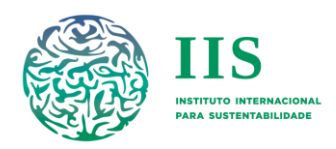

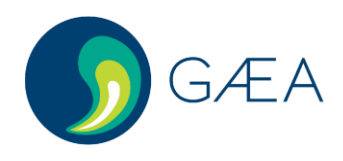

Após as oficinas de cada bioma, será redigido um relatório contendo as discussões levantadas e os possíveis encaminhamentos de ajustes nos resultados das modelagens. Este relatório será enviado ao MMA para validação e posteriormente será encaminhado a todos os participantes. Após validado, este relatório servirá como base para a produção do relatório final da consultoria e do sumário executivo para cada bioma.

## <span id="page-28-0"></span>P6. Relatório com sumário executivo

A partir dos produtos anteriores revisados, será elaborado o relatório final da consultoria, o qual descreverá o método utilizado, o processo e o resultado final, isto é, as áreas prioritárias para recuperação da vegetação nativa para a Pampa, Pantanal e Caatinga, com base na priorização espacial multicritério e oficinas realizadas. Com base nas percepções e análises desenvolvidas ao longo da execução desta consultoria, serão descritas neste relatório as eventuais dificuldades e as mudanças ocorridas ao longo da sua execução, e indicará recomendações para continuidade através de uma reflexão sobre as suas aplicações para a implementação de políticas públicas relacionadas à recuperação da vegetação nativa no país. Será apresentada uma discussão sobre como o produto final deste componente irá subsidiar as demais ações previstas para o Projeto GEF Terrestre, como a implementação da recuperação da vegetação nativa no interior e no entorno das UCs inseridas nos três biomas focais, visando contribuir para a sua efetividade. Em uma análise mais ampla, o relatório conterá também uma descrição da aplicação dos resultados para subsidiar a implementação da LPNV através do PLANAVEG, subsidiando os planos de ação para recuperação da vegetação nativa nos três biomas focais.

Considerando que o desenvolvimento desta consultoria terá como um de seus pilares a realização de oficinas com especialistas, será possível apresentar o viés prático dos resultados e seus usos corretos, incluindo uma referência explícita do que são os resultados, como eles podem ser aplicados e em que esferas eles não se aplicam. Este relatório conterá ainda uma análise das incertezas associadas aos dados utilizados e às características intrínsecas do método, trazendo uma visão prática sobre como estas incertezas podem afetar a utilização dos resultados da priorização em políticas públicas e tomada de decisão. Ainda com base nas discussões realizadas nas oficinas de validação, e com o objetivo de fomentar a utilização dos dados por tomadores de decisão, será apresenta uma estratégia de divulgação dos resultados no relatório final do estudo, as quais poderão ser utilizadas ainda no período da consultoria, conforme diálogo com contratante e coordenação técnica.

Por fim, será elaborado um sumário executivo, apresentando os principais resultados e sua implicação para políticas públicas relacionadas à recuperação da vegetação nativa no país. A partir de uma definição específica do público alvo, amadurecida ao longo do processo de desenvolvimento do estudo, com foco em tomadores de decisão e possíveis usuários das modelagens espaciais, este sumário conterá uma sessão com a indicação das estratégias mais adequadas para a implementação dos seus resultados, em um formato reduzido e linguagem adequada.

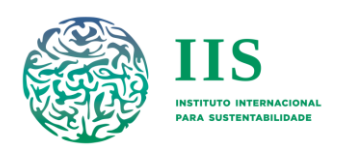

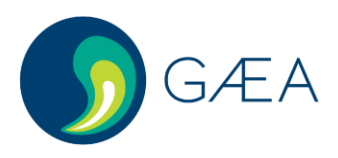

## <span id="page-29-0"></span>4.Gestão de projeto

Para garantir o bom desenvolvimento desta consultoria, serão utilizadas algumas ferramentas de gestão de projeto apresentadas nesta seção: uma cadeia de resultados, que descreve todo o fluxo de atividades necessário para garantir a entrega dos produtos previstos, um cronograma de atividades a nível mensal, e uma lista de indicadores e metas a serem alcançados.

A equipe básica do projeto será composta por: um coordenador geral (Dr. Bernardo Strassburg); dois especialistas em SIG (Me. Eric Lino e mais um a contratar); três especialistas em modelagem (Dr. Alvaro Iribarrem e Me. Eduardo Lacerda e mais um a contratar); um especialista em restauração ecológica (a contratar); e um especialista em facilitação de oficinas (a contratar). Dentre esses integrantes, será selecionado um para atuar como ponto focal técnico da consultoria, o qual será responsável por toda a comunicação com MMA e FUNBIO. Até que os novos profissionais sejam contratados e o ponto focal escolhido, a Dra. Juliana Rocha assume esta posição.

Uma equipe técnica de apoio será formada com os seguintes integrantes: uma gerente operacional (Me. Mariela Figueiredo), duas analistas em gestão de projeto (Me. Nathalia Dreyer e Me. Ana Castro), um especialista em políticas públicas (Dr. Carlos Alberto de Mattos Scaramuzza), dois especialistas em restauração ecológica (Dr. Renato Crouzeilles e Dra. Juliana Rocha); dois especialistas em Socioeconomia (Dra. Agnieszka Latawiec e Dra. Camila Islas); e um especialista em Geoprocessamento (Dr. Marcus Vinicius Alves de Carvalho).

Será discutido com a contratante, o estabelecimento de um calendário de reuniões periódicas para acompanhamento do projeto, bem como o uso de ferramentas de gestão de projeto para facilitar a implementação das atividades.

## <span id="page-29-1"></span>I. Cadeia de resultados

A partir da descrição contida no TdR e das experiências prévias da contratada, foi elaborada uma cadeia de resultados para este plano de trabalho (Figura 9), apresentando a sequência de resultados intermediários esperados que são necessários para que se chegue ao resultado final esperado para a consultoria: identificar áreas prioritárias para a recuperação da vegetação nativa nos biomas avaliados através de modelagem espacial multicritério baseada em programação linear inteira, otimizando este resultado em 30% comparado a métodos heurísticos, e considerando os *trade-offs* entre benefícios (ex. conservação da biodiversidade, mitigação das mudanças climáticas e conservação dos recursos hídricos) e custos (custo de oportunidade e custo de implementação) da recuperação. Cada resultado intermediário esperado está relacionado a um produto previsto para a consultoria, e a cadeia de resultados explicita todas as atividades necessárias para o desenvolvimento destes produtos. Através da utilização desta ferramenta, é possível entender a sequência lógica que embasou o desenvolvimento do plano de trabalho, o que viabiliza o manejo adaptativo do projeto.

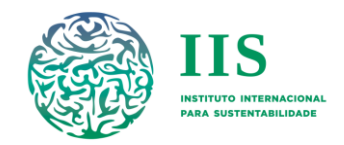

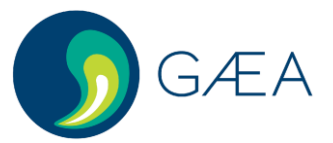

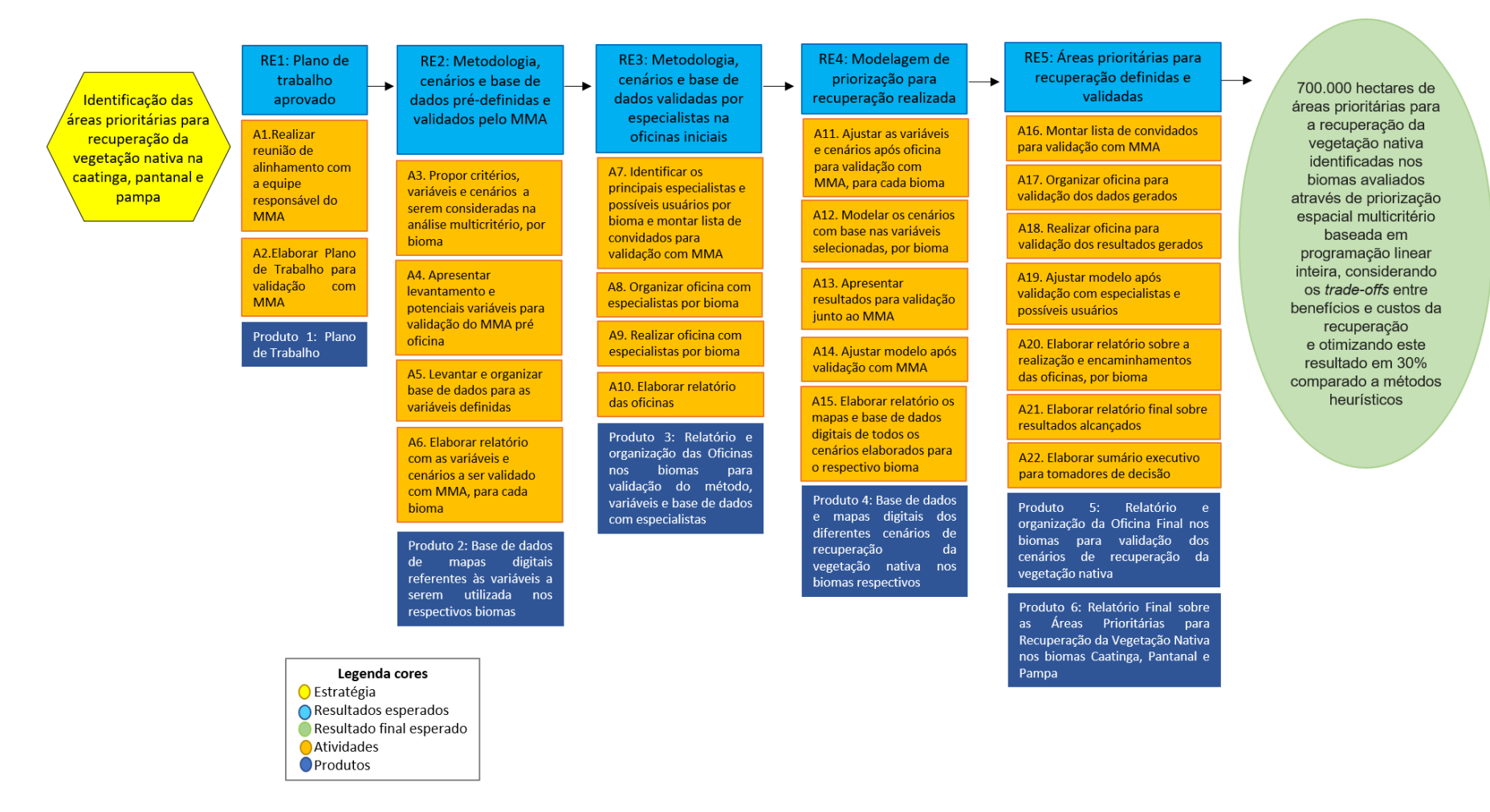

FIGURA 10 CADEIA DE RESULTADOS PARA IDENTIFICAÇÃO DAS ÁREAS PRIORITÁRIAS PARA RECUPERAÇÃO DA VEGETAÇÃO NATIVA NA CAATINGA. PAMPA E PANTANAL.

*Todos os direitos reservados para Instituto Internacional para Sustentabilidade* **Estrada Dona Castorina, 124 – Jardim Botânico – CEP 22460-320 – Rio de Janeiro**

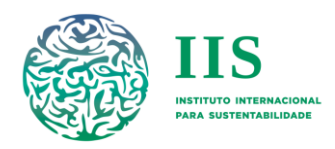

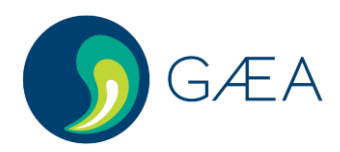

## <span id="page-31-0"></span>II. Cronograma físico

A partir da sequência geral de atividades apresentada na cadeia de resultados, foi possível detalhar ainda mais tais atividades e distribuí-las ao longo do período de execução desta consultoria (Tabela 2). Este cronograma foi detalhado em um gráfico de Gantt, no qual as relações e dependências entre as atividades são discriminadas. São apresentados o período e duração previstos para o desenvolvimento de cada atividade identificada como necessária para o desenvolvimento de cada produto esperado.

O período de execução das atividades começa a partir do momento da assinatura do contrato desta (19 de março de 2020). Para o desenvolvimento do primeiro produto, o plano de trabalho apresentado neste documento, foi realizada uma reunião de alinhamento com MMA e FUNBIO, onde foi redefinida a data de entrega do mesmo. O início das atividades relacionadas aos produtos subsequentes foi então definido a partir da data de entrega deste primeiro produto (10 de abril de 2020).

Para cada produto esperado, estão detalhadas as principais atividades necessárias para o seu desenvolvimento, de modo que o mesmo planejamento será replicado nos três biomas focais. Primeiramente, serão definidas as variáveis e bases de dados que serão utilizadas para construir os cenários inicialmente propostos para a modelagem (produtos 2.1-2.3). Toda a abordagem – critérios, bases de dados e cenários - será validada em oficinas de construção envolvendo a participação de especialistas de cada bioma, culminando em um relatório contendo toda a discussão e encaminhamentos(produtos 3.1-3.3). Após realizar os ajustes necessários na abordagem de acordo com a recomendação dos especialistas, será feita a modelagem para identificação das áreas prioritárias para a recuperação da vegetação nativa em cada bioma (produtos 4.1-4.3). Os resultados desta modelagem serão validados com especialistas em uma oficina de validação, a qual culminará em um segundo relatório com todos os encaminhamentos (produtos 5.1-5.3). Por fim, serão feitos os ajustes necessários nos modelos e, com base nos resultados validados, será construído o relatório final da consultoria e um sumário executivo voltado principalmente aos tomadores de decisão (produto 6).

Esta consultoria foi pensada em um contexto diferente do que se estabelece no momento de sua execução, resultante das medidas de isolamento social devido à pandemia da COVID/19. Após uma reflexão sobre os possíveis impactos que isto poderia ter nas atividades previstas, foi constatado que as atividades que poderiam ser de fato comprometidas pelas medidas de isolamento são as oficinas com especialistas. Como já apresentado na seção dos produtos 3.1-3.3, optou-se por realizar as oficinas de construção de forma remota, como alternativa ao seu adiamento. Considerando a necessidade de inovação e adequação da metodologia, optou-se por mudar a ordem de entrega dos produtos por bioma com relação ao previsto no TdR. Entende-se que menos especialistas/atores estarão envolvidos nas oficinas do Pampa em comparação com o bioma Caatinga (inicialmente previsto para ter os primeiros produtos entregues). Por isso, os produtos do Pampa serão os primeiros a serem desenvolvidos. Desta forma, a primeira oficina contará com um número menor de participantes, facilitando este processo remoto e levando a lições aprendidas que facilitarão as outras oficinas. Além disso, será priorizada a contratação de facilitador que tenha experiência com oficinas e cursos remotos, para que esta adequação da metodologia seja o mais eficiente possível.

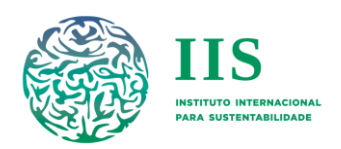

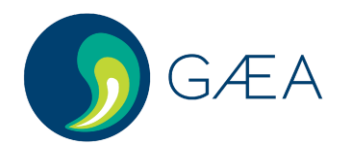

**TABELA 2 CRONOGRAMA DE ATIVIDADES PREVISTAS PARA VIABILIZAR A ENTREGA DE TODOS OS PRODUTOS LISTADOS PARA ESTA CONSULTORIA.**

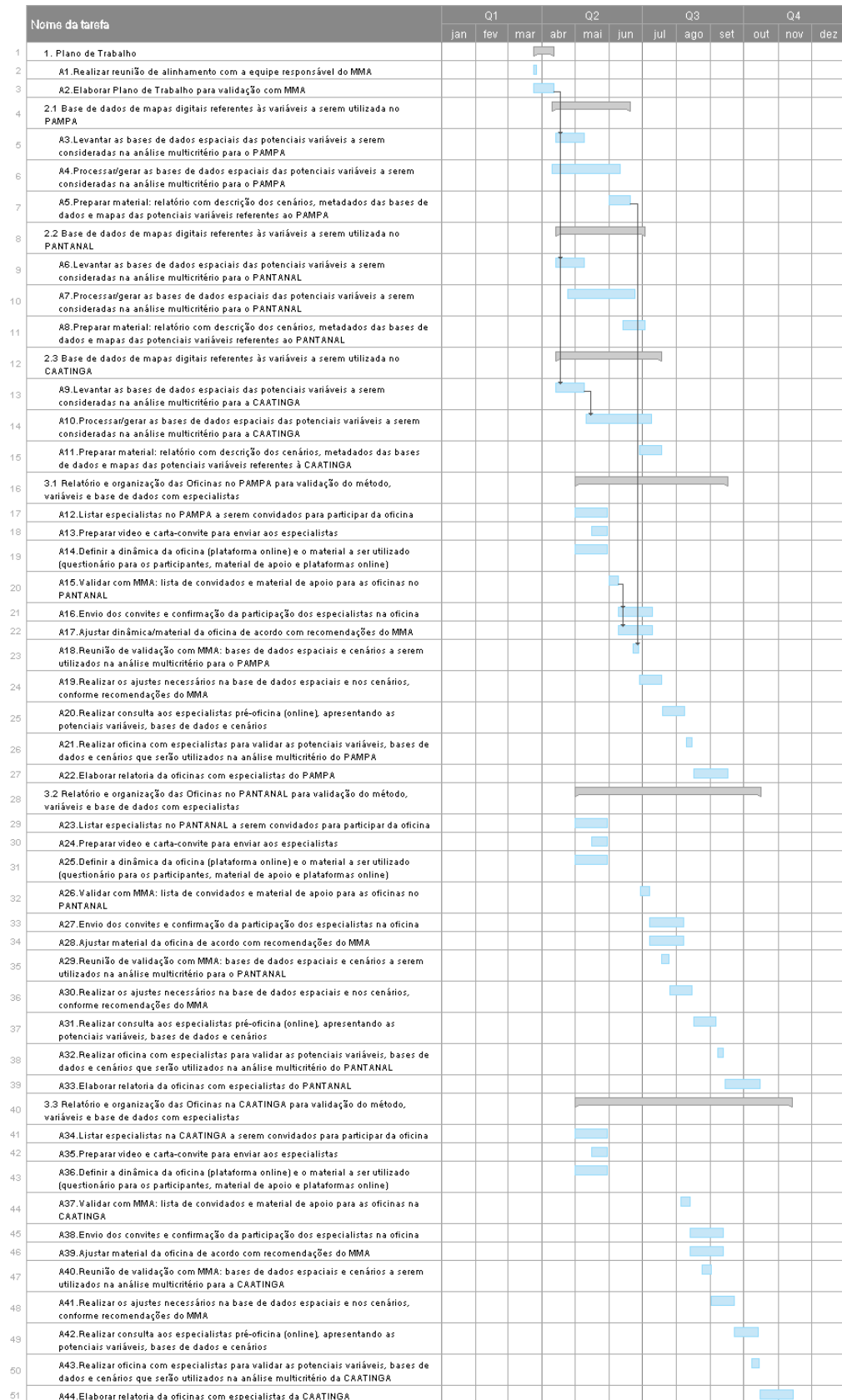

*Instituto GAEA Estudos Ambientais & Instituto Internacional para Sustentabilidade* **Estrada Dona Castorina, 124 – Jardim Botânico – CEP 22460-320 – Rio de Janeiro**

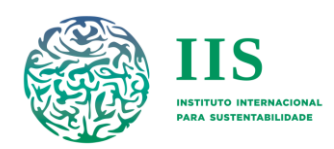

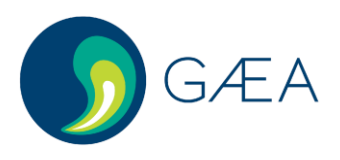

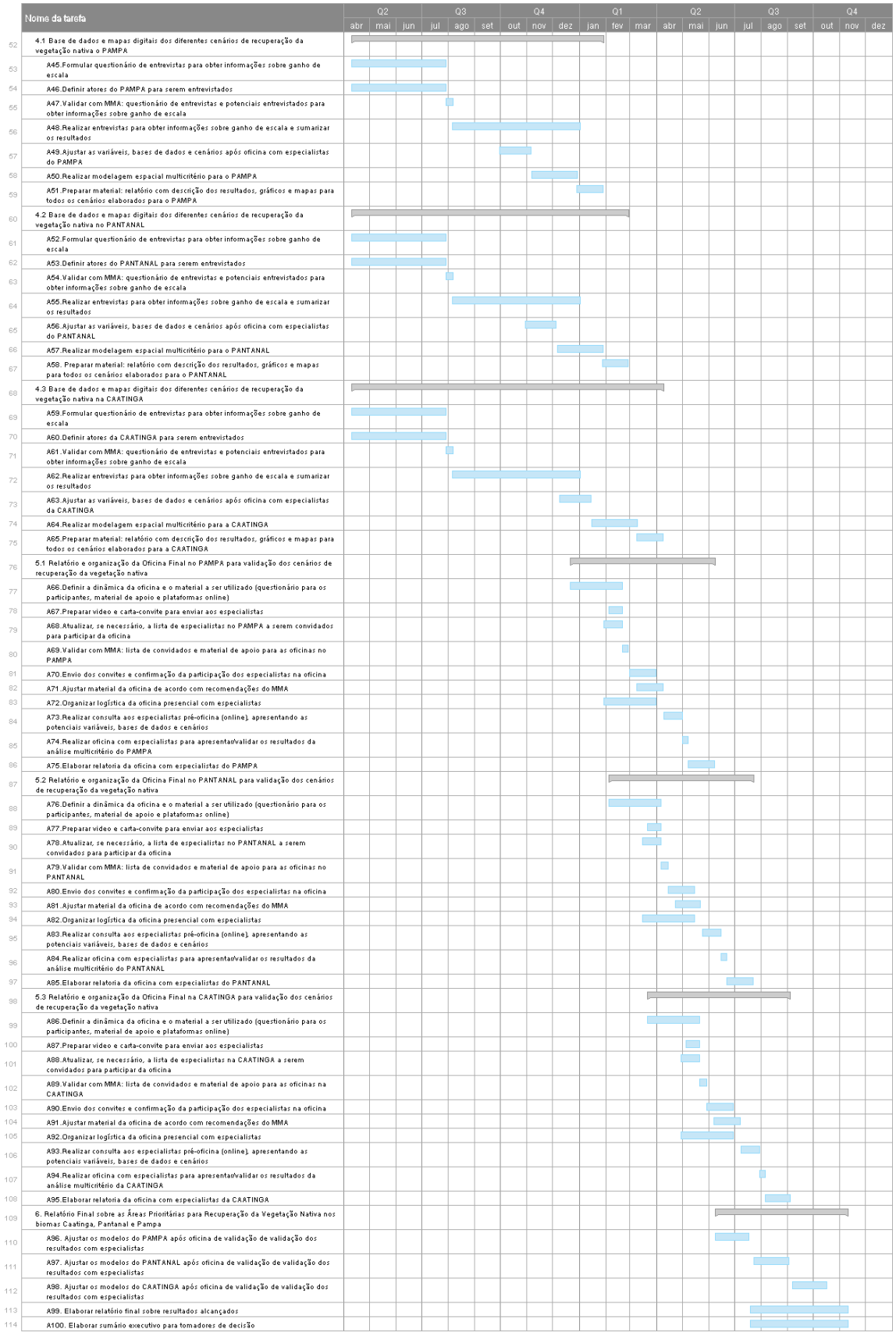

*Instituto GAEA Estudos Ambientais & Instituto Internacional para Sustentabilidade* **Estrada Dona Castorina, 124 – Jardim Botânico – CEP 22460-320 – Rio de Janeiro**

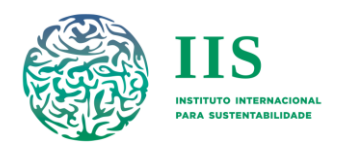

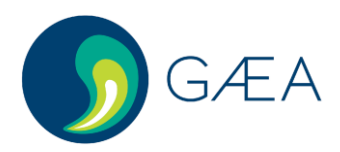

## <span id="page-34-0"></span>III. Indicadores e metas

Para fins de acompanhamento da execução desta consultoria por parte da contratante e da coordenação técnica, estão previstos no cronograma de atividades momentos de validação não só dos produtos intermediários e finais, mas também de decisões importantes que precisarão ser tomadas durante a consultoria. O objetivo destas validações é permitir o monitoramento da realização de atividades cruciais para garantir o andamento da consultoria, garantindo que estas estejam acontecendo dentro do tempo previsto e permitindo identificar com antecedência a existência de possíveis gargalos e a necessidade de adaptação do planejamento das atividades. Para facilitar este acompanhamento, foram definidos indicadores e metas relacionados às entregas previstas ao longo da execução das atividades, e também marcos de verificação ou pontos de checagem intermediários definidos para atividades-chave.

Em suma, a partir do planejamento mais detalhado das atividades necessárias para o desenvolvimento de cada produto, foram pensados indicadores intermediários que sinalizam o desenvolvimento de atividades chaves para a entrega do produto final. A meta por indicador é a sinalização de que a atividade foi desenvolvida até a data planejada e a forma de verificação, ou marco, é a entrega de informações à Coordenação Técnica, que comprovem não apenas o andamento da execução, como também a qualidade do trabalho que está sendo desenvolvido.

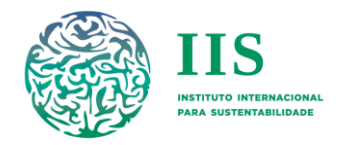

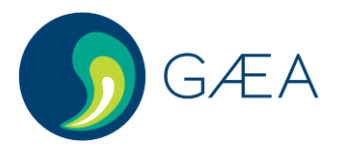

**TABELA 3 INDICADORES E METAS PARA ACOMPANHAMENTO DO DESENVOLVIMENTO DOS PRODUTOS E DE ATIVIDADES-CHAVE.**

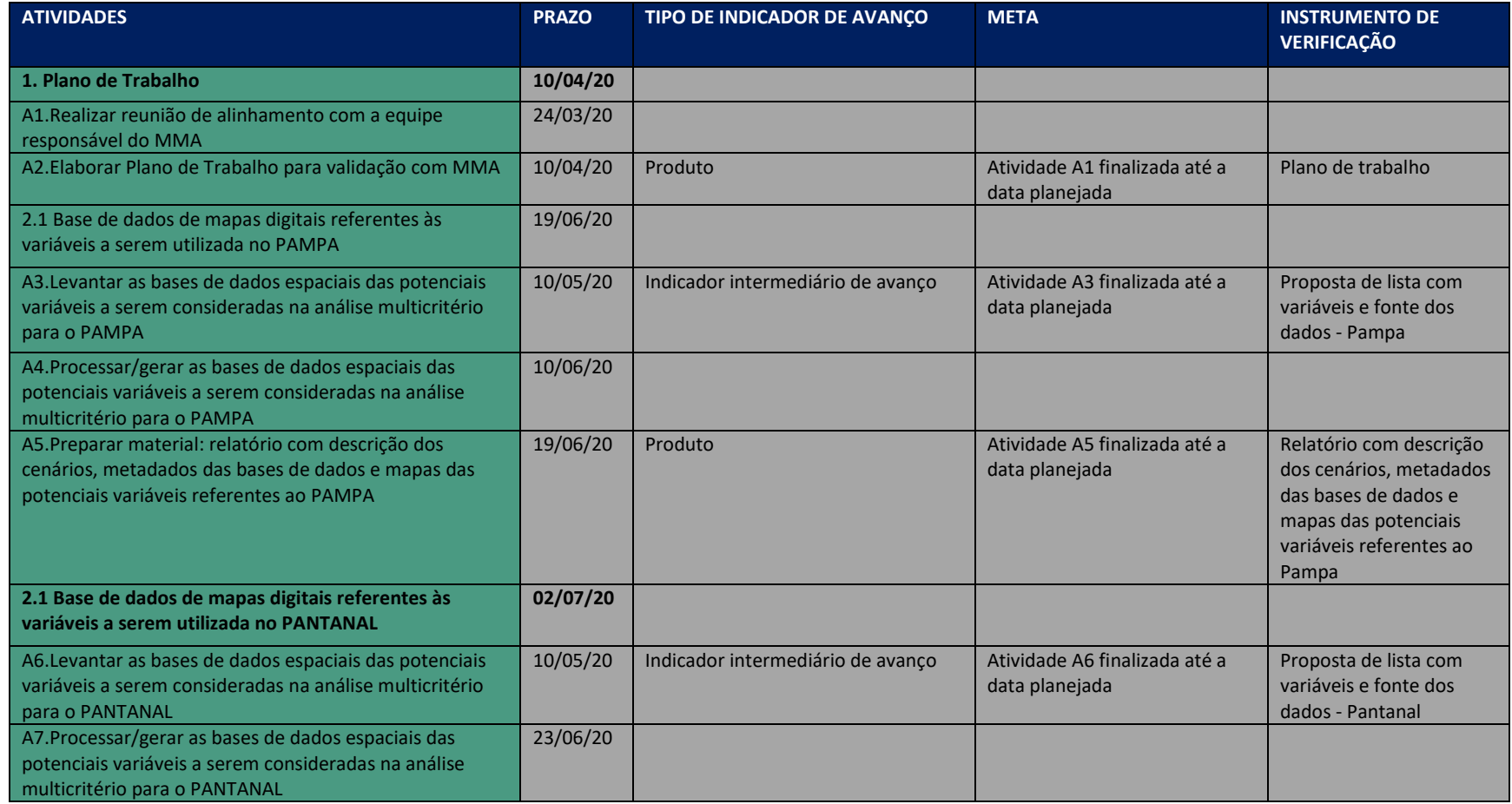

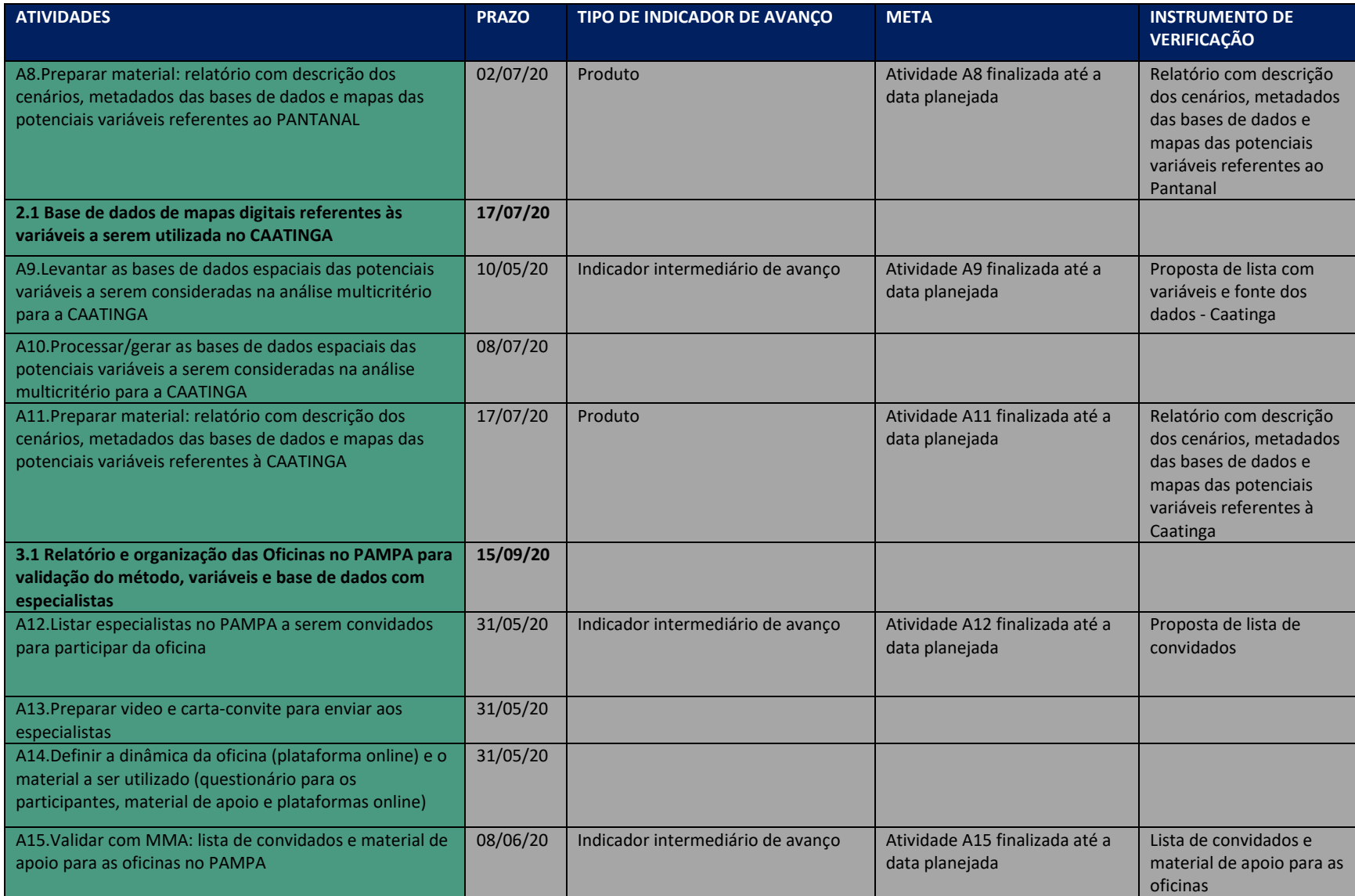

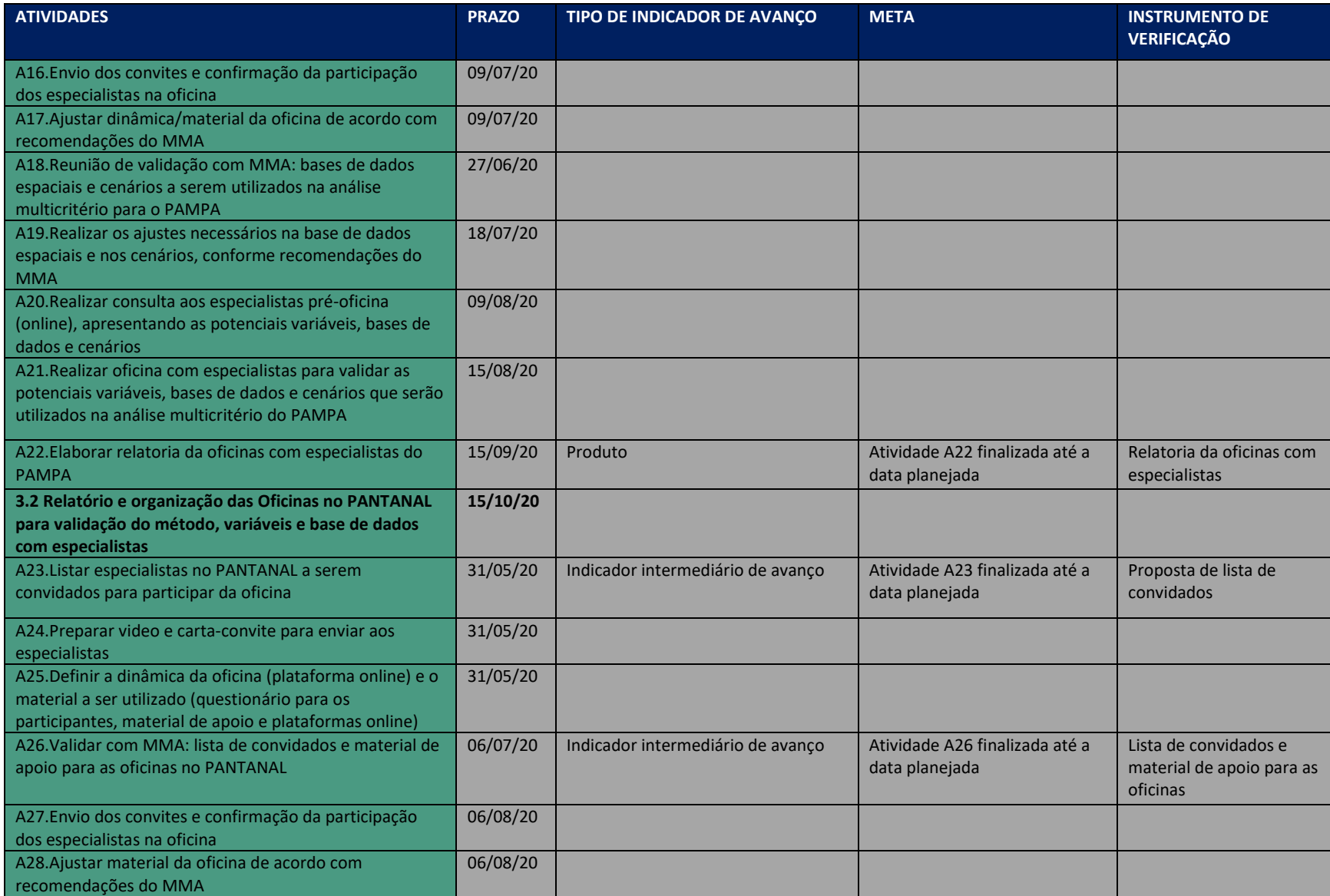

![](_page_38_Picture_214.jpeg)

![](_page_39_Picture_229.jpeg)

![](_page_40_Picture_246.jpeg)

![](_page_41_Picture_242.jpeg)

![](_page_42_Picture_238.jpeg)

![](_page_43_Picture_205.jpeg)

![](_page_44_Picture_0.jpeg)

![](_page_44_Picture_1.jpeg)

# <span id="page-44-0"></span>5. Referências bibliográficas

- Agência Nacional de Águas (ANA) (2014) UGRH Paranapanema: balanço hídrico quantitativo oferta-demanda. Disponível em:
	- <http://paranapanema.org/plano/admin/upload/documento/26.pdf>. Acesso em: 13 jan 2020.
- Benayoun, R., de Montgolfier, J., Tergny, J. & Laritchev, O. (1971) Linear Programming with Multiple Objective Functions: Step Method (STEM). Mathematical Programming, 1: 366–367.
- Bernard, H. R. (2006) Research methods in anthropology: qualitative and quantitative approaches, 4th ed. Oxford: AltaMira Press.
- Beyer, H. L., Dujardin, Y., Watts, M. E., & Possingham, H. P. (2016) Solving conservation planning problems with integer linear programming. Ecological Modelling, 328: 14-22.
- Brasil (2000) Lei nº 9.985, de 18 de julho de 2000. Institui o Sistema Nacional de Unidades de Conservação da Natureza e dá outras providências. Disponível em: < http://www.planalto.gov.br/ccivil\_03/leis/L9985.htm> Acesso em: 26 dez. 2019.
- Brasil (2012) Lei nº. 12.651 de 25 de maio de 2012. Lei de Proteção da Vegetação Nativa. Brasília, DF. Disponível em: < http://www.planalto.gov.br/ccivil 03/ ato2011-2014/2012/lei/l12651.htm> Acesso em: 26 dez. 2019.
- Brasil (2017) Decreto nº 8.972, de 23 de janeiro de 2017. Política Nacional de Recuperação da Vegetação Nativa. <http://www.planalto.gov.br/ccivil\_03/\_ato2015- 2018/2017/decreto/D8972.htm> Acesso em: 26 dez. 2019.
- Brasil/Ministério do Meio Ambiente (2013). Resolução CONABIO nº 6 de 03 de setembro de 2013. Dispõem sobre as Metas Nacionais de Biodiversidade para 2020. Disponível em: < http://www.icmbio.gov.br/portal/images/stories/docs-plano-de-acao/00-saiba-mais/02\_- \_RESOLU%C3%87%C3%83O\_CONABIO\_N%C2%BA\_06\_DE\_03\_DE\_SET\_DE\_2013.pdf >. Acesso em: 15 Jan. 2019.
- Brasil/Ministério do Meio Ambiente (2016) Pretendida Contribuição Nacionalmente Determinada para consecução do objetivo da Convenção-Quadro das Nações Unidas sobre Mudança do Clima. Disponível em: <https://www.mma.gov.br/images/arquivos/clima/convencao/indc/BRASIL\_iNDC\_portugues.p df>. Acesso em: 16 de dez. 2019.
- Brasil/Ministério do Meio Ambiente (2017) Planaveg: Plano Nacional de Recuperação da Vegetação Nativa / Ministério do Meio Ambiente, Ministério da Agricultura, Pecuária e Abastecimento, Ministério da Educação. Brasília, DF: MMA, 73pp.
- Brasil/Ministério do Meio Ambiente (2020) Cadastro Nacional de Unidades de Conservação. Disponível em: < https://www.mma.gov.br/areas-protegidas/cadastro-nacional-de-ucs >. Acesso em: 20 de Jan. 2019.
- Breiman, L. (2001) Random forests. Mach Learn, 45(1): 5–32.
- Brown, J. & Isaacs, D. (1999) The World Café: catalysing largescale collective learning. Leverage 33: 1-2.
- Busby, J. R. (1991) BIOCLIM: a bioclimate analysis and prediction system. In: Margules, C.R., Austin, M. P. (Eds). Nature conservation: cost effective biological surveys and data analysis. Canberra: CSIRO.
- Carpenter, G., Gillison, A. N. & Winter, J. (1993) Domain—a flexible modeling procedure for mapping potential distributions of plants and animals. Biodiversity Conservation, 2: 667–680.
- Chazdon, R. L. (2017) Landscape Restoration, Natural Regeneration, and the Forests of the Future. Annals of the Missouri Botanical Garden, 102(2):251–257.
- Convention of Biological Diversity (CDB) (2010) The Strategic Plan for Biodiversity 2011-2020 and the Aichi Biodiversity Targets. Conference of the Parties to the Convention on Biological Diversity, Tenth Meeting, Nagoya, Japan, 18-20 October 2010.
- Crouzeilles, R., Ferreira, M. S., Chazdon, R. L., Lindenmayer, D. B., Sansevero, J. B., Monteiro, L., Iribarrem, A., Latawiec, A. E. & Strassburg, B. B. (2017) Ecological restoration success is higher for natural regeneration than for active restoration in tropical forests. Science Advances, 3: e1701345.
- Crouzeilles, R.; Beyer, H.; Monteiro, L.; Feltran-Barbieri, R.; Pessôa, A.; Barros, F. Lindenmayer, D.; Lino, E.; Grelle, C.; Chazdon, R.; Matsumoto, M.; Rosa, M.; Latawiec, A.; Strassburg, B. (2020) Achieving cost‐effective landscape‐scale forest restoration through targeted natural regeneration. Conservation Letters: e12709
- Dib, D., Cordeiro, C., Guerra, A., Pepe, I., Cooper, M., Latawiec, A. & Strassburg, B. (2019) Key Areas for Brazil's Atlantic Forest Restoration Considering Groundwater Recharge Improvement. In: Restoring land, water and community resilience. SER 2019: 8th World Conference on Ecological restoration, Cape Town, South Africa: 22-27.
- Englund, O., Sparovek, G., Berndes, G., Freitas, F., Ometto, J. P., Oliveira, P. V. D. C. E., Costa, C. & Lapola, D. (2017) A new high‐resolution nationwide aboveground carbon map for Brazil. Geo: Geography and Environment, 4(2): e00045.
- Friedman, J. H. (1991) Multivariate adaptive regression splines. Ann Stat, 19:1–141.
- Fundação Nacional do Índio (FUNAI) (2020) Terras Indígenas do Brasil (TI). Disponível em: <http://www.funai.gov.br/index.php/shape>. Acesso em: 20 de Jan. 2019.
- Guerra, A., Reis, L. K., Borges, F. L. G., Ojeda, P. T. A., Pineda, D. A. M., Miranda, C. O., Maidana, D. P. F. L., Santos, T. M. R., Shibuya P. S., Marques, M. C. M. & Laurance, S. G. W. (2020) Ecological restoration in Brazilian biomes: Identifying advances and gaps. Forest Ecology and Management, 458: 117802.
- Guidotti, V., Freitas, M. F., Sparovek, G., P., L. F., Hamamura, C., Carvalho, T. & Cerignoni, F. (2017) Números detalhados do novo código florestal e suas implicações para os PRAs principais resultados e considerações. Sustentabilidade em Debate, 5: 1-10
- Instituto Chico Mendes/ Ministério do Meio Ambiente (ICMBio) (2016). Livro Vermelho da Fauna Brasileira Ameaçada de Extinção. Disponível em: https://www.icmbio.gov.br/portal/images/stories/comunicacao/publicacoes/publicacoesdiversas/dcom\_sumario\_executivo\_livro\_vermelho\_ed\_2016.pdf. Acesso em: 11 set. 2019.
- Instituto Nacional de Pesquisas Espaciais (INPE) (2019). Coordenação Geral de Observação da Terra. PRODES – Incremento anual de área desmatada no Cerrado Brasileiro. Disponível em: http://www.obt.inpe.br/cerrado. Acesso em: 11 set. 2019.
- Instituto Brasileiro de Geografia e Estatística (IBGE) (2019) Biomas e Sistema Costeiro-Marinho do Brasil: compatível com a escala 1:250 000. Série relatórios metodológicos, v. 45. Disponível em: <https://www.ibge.gov.br/apps/biomas/>. Acesso em: 28 dez. 2019.
- Instituto de Pesquisa Econômica Aplicada (IPEA) (2017) Atlas da Vulnerabilidade Social nos Municípios. Disponível em: <http://ivs.ipea.gov.br/index.php/pt/sobre>. Acesso em: 26 dez. 2019.
- Jakovac, C.C., Peña-Claros, M., Kuyper, T.W. & Bongers, F. (2015) Loss of secondary-forest resilience by land‐use intensification in the Amazon. Journal of Ecology, 103: 67-77.
- Klein Goldewijk, K., Beusen, A., Van Drecht, G., & De Vos, M. (2011) The HYDE 3.1 spatially explicit database of human‐induced global land‐use change over the past 12,000 years. Global Ecology and Biogeography, 20(1): 73-86.
- MapBiomas (2020). Projeto MapBiomas Coleção v.4.0 da Série Anual de Mapas de Cobertura e Uso de Solo do Brasil. Disponível em: < http://mapbiomas.org/>. Acesso em: 17 Dez. 2019.
- Martinelli, G. & Moraes, M. A. (2013) Livro vermelho da flora do Brasil. 1ed. Rio de Janeiro: Instituto de Pesquisas Jardim Botânico do Rio de Janeiro, 1100 pp. Disponível em: < http://dspace.jbrj.gov.br/jspui/handle/doc/26>. Acesso em: 13 Jan. 2019.
- Melo Neto, J. O., Chagas, R. M. & Mello Júnior, A. V. (2013) Delimitação de áreas potenciais de recarga subterrânea na bacia hidrográfica do Rio Siriri, Sergipe. Scientia Plena, 7: 1-10.
- MMA: Ministério do Meio Ambiente & WRI Brasil: World Resources Institute. (2017) Potencial de Regeneração Natural da Vegetação no Brasil. Brasília: 2017. Disponível em: [https://mma.gov.br/images/arquivos/biomas/mata\\_atlantica/Potencial%20de%20regener](https://www.google.com/url?q=https://mma.gov.br/images/arquivos/biomas/mata_atlantica/Potencial%2520de%2520regeneracao%2520natural_brasil.pdf&sa=D&source=hangouts&ust=1586545495057000&usg=AFQjCNF0Pmd-OW0_GAQWV5rW1URiRLVMvA) [acao%20natural\\_brasil.pdf](https://www.google.com/url?q=https://mma.gov.br/images/arquivos/biomas/mata_atlantica/Potencial%2520de%2520regeneracao%2520natural_brasil.pdf&sa=D&source=hangouts&ust=1586545495057000&usg=AFQjCNF0Pmd-OW0_GAQWV5rW1URiRLVMvA) Acesso em: 01/04/2020.
- Ministério do Meio Ambiente (MMA) (2020) Recuperação da vegetação nativa. Disponível em: [<https://www.mma.gov.br/biomas/mataatl%C3%A2ntica\\_emdesenvolvimento/recupera%C3](https://www.mma.gov.br/biomas/mataatl%C3%A2ntica_emdesenvolvimento/recupera%C3%A7%C3%A3o-da-vegeta%C3%A7%C3%A3o-nativa) [%A7%C3%A3o-da-vegeta%C3%A7%C3%A3o-nativa>](https://www.mma.gov.br/biomas/mataatl%C3%A2ntica_emdesenvolvimento/recupera%C3%A7%C3%A3o-da-vegeta%C3%A7%C3%A3o-nativa). Acesso em: 01 abril 2020.
- Moura, A.C.M. (2005) A importância dos Metadados no uso das Geotecnologias e na difusão da Cartografia Digital. Belo Horizonte, Seminário Nacional sobre Mapeamento Sistemático – CREA-MG, 2: 1-18.
- Moilanen, A. Kujala, H., Leathwick, J.R. (2009) The zonation framework and software for conservation prioritization. In: A. Moilanen, K. Wilson, H.P. Possingham (Eds.), Spatial Conservation Prioritization: Quantitative Methods & Computational Tools, Oxford University Press (2009), pp. 196-210.
- Müller, K. R., Mika, S., Rätsch, G. & Scholkopf, B. (2001) An introduction to kernel-based learning algorithms. IEEE Trans Neural Netw, 12:181–201.
- NYDF Assessment Partners (2019) Protecting and Restoring Forests: A Story of Large Commitments yet Limited Progress. New York Declaration on Forests Five-Year Assessment Report. Climate Focus (coordinator and editor). Disponível em: <https://www.forestdeclaration.org>. Acesso em: 16 dez. 2019.
- Olson, D. M., Dinerstein, E., Wikramanayake, E. D., Burgess, N. O., Powell, G. V. N., Underwood, E. C., D'Amico, J. A., Itoua, I., Strand, H. E., Morrison, J. C., Loucks, C. J., Allnutt, T. F., Ricketts, T. H., Kura, Y., Lamoureux, J. F., Wettengel, W. W., Hedao, P. & Kassem, K. R. (2001) Terrestrial ecoregions of the world: a new map of life on earth. BioScience, 51: 933-938.
- Rocha, W. F.; Azevedo, T.; Lobão, J.; Costa, D. P.; Souza, D.; Vasconcelos, R.; Vieira, J. L.; Pareyn, F. G. C.; Rosa, M. MapBiomas Árida, sistema de monitoramento da degradação das terras e risco de desertificação na região semiárida do Brasil, 2018. Disponível em: https://arida.mapbiomas.org/
- Saatchi, S. S., Harris, N. L., Brown, S., Lefsky, M., Mitchard, E. T. A., Salas, W., Zutta, B. R., Buermann, W., Lewis, S. L., Hagen, S., Petrova, S., White, L., Silman, M. & Morel, A. (2011) Benchmark map of forest carbon stocks in tropical regions across three continents. Proceedings of the National Academy of Sciences, 108 (24): 9899–9904.
- Sanderman, J., Hengl, T. & Fiske, G. J., (2017) Soil carbon debt of 12,000 years of human land use. Proceedings of the National Academy of Sciences, 114(36): 9575-9580.
- Shono, K., Cadaweng, E. A. & Durst, P. B. (2007) Application of assisted natural regeneration to restore degraded tropical forestlands. Restoration Ecology, 15: 620-626.
- Soares Filho, B., Rajão, R., Merry, F., Rodrigues, H., Davis, J., Lima, L., Macedo, M., Coe, M., Carneiro, A. & Santiago, L. (2016) Brazil's Market for Trading Forest Certificates. PLoS ONE, 11: 1-17.
- Strassburg, B. B., Beyer, H. L., Crouzeilles, R., Iribarrem, A., Barros, F., de Siqueira, M.F., Sánchez-Tapia, A., Balmford, A., Sansevero, J. B. B., Brancalion, P. H. S., Broadbent, E. N., Chazdon, R. L., Oliveira Filho, A., Gardner, T. B., Gordon, A., Latawiec, A., Loyola, R., Metzger, J. P., Mills, M., Possingham, H. P., Rodrigues, R. R., Scaramuzza, C. A. M. de, Scarano, F. R., Tambosi, L. & ... & Uriarte, M. (2019) Strategic approaches to restoring ecosystems can triple conservation gains and halve costs. Nature Ecology & Evolution, 3: 62-70.
- The Nature Conservancy (TNC) (2017) Economia da restauração florestal. São Paulo: TNC. Disponível em: <https://www.nature.org/media/brasil/economia-da-restauracao-florestalbrasil.pdf>. Acesso em: 16 dez. 2019.
- UNEP-WCMC & IUCN (2019) Protected Planet: The World Database on Protected Areas (WDPA), December 2019 version, Cambridge, UK: UNEP-WCMC and IUCN.
- Velloso, A. L.; Sampaio, E. V. S. B.; Pareyn, F. G. C. Ecorregiões: proposta para o Bioma Caatinga. PNE: Associação Plantas do Nordeste / TNC: The Nature Conservancy do Brasil, 2002. Disponível em: https://www.mma.gov.br/estruturas/203/\_arquivos/ecorregioes\_site\_203.pdf
- Young, C. E. F. (2016) Estudos e produção de subsídios técnicos para a construção de uma Política Nacional de Pagamento por Serviços. Relatório Final. Instituto de Economia, UFRJ, Rio de Janeiro. Rio de Janeiro, 93pp.
- Zahawi, R. A., Reid, J. L. & Holl, K. D. (2014) Hidden costs of passive restoration. Restoration Ecology, 22: 284-287.
- Zweig, M. H. & Campbell, G. (1993) Receiver-operating characteristics (ROC) plots—a fundamental evaluation tool in clinical medicine. Clin Chem, 39: 561–577.